Документ подписан простой электронной подписью.<br>И и и советственное подпроственное аккредитованное не<mark>коммерческое частное образовательное</mark> **учреждение высшего образования** дио: Агабекян Раиса Левоновна **и социалить и социально-информационных технологий – ИМСИТ»**<br><sub>Лолжность: ректо<sup>к</sup>Академия маркетинга и социально-информационных технологий – ИМСИТ»</sub> **(г. Краснодар)** 4237c7ccb9b9e111bbaf1f4fcda9201d015c4dbaa12**\$ff7474747309\%RQeAkaдемия ИМСИТ**) Информация о владе Должность: ректор Дата подписания: 10.06.2024 07:51:01 Уникальный программный ключ:

## УТВЕРЖДАЮ

Проректор по учебной работе, доцент

Н.И. Севрюгина

25 декабря 2023 г.

## **Б1.В.ДВ.03.01**

# **Информационные технологии в экономике** рабочая программа дисциплины (модуля)

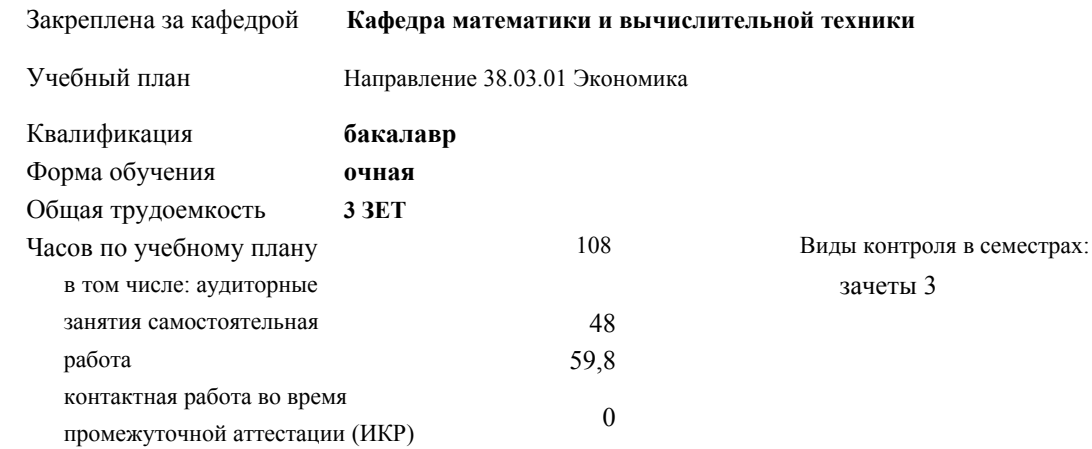

#### **Распределение часов дисциплины по семестрам**

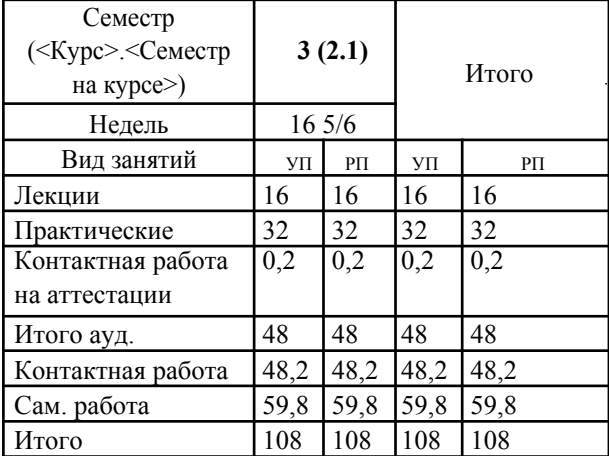

УП: 38.03.01 Э 3+20.plx стр. 2

Программу составил(и): *к.т.н., Доцент, Аникина О.В.*

## Рецензент(ы):

*д.т.н., Профессор, Видовский Л.А.;Профессор кафедры информационных систем и программирования КубГТУ, директор ООО «1С-КОНСОЛЬ», Суриков А.И.*

Рабочая программа дисциплины **Информационные технологии в экономике**

разработана в соответствии с ФГОС ВО:

Федеральный государственный образовательный стандарт высшего образования по направлению подготовки 38.03.01 ЭКОНОМИКА (уровень бакалавриата) (приказ Минобрнауки России от 12.11.2015 г. № 1327)

составлена на основании учебного плана: Направление 38.03.01 Экономика утвержденного учёным советом вуза от 25.12.2023 г. протокол №4.

## Рабочая программа одобрена на заседании кафедры **Кафедра математики и вычислительной техники**

Протокол от 14.03.2022 г. № 8

Зав. кафедрой Аникина Ольга Владимировна

Согласовано с представителями работодателей на заседании НМС, протокол 25.12.2023 г. №4.

Председатель НМС проф. Павелко Н.Н.

## 1. ЦЕЛИ ОСВОЕНИЯ ДИСЦИПЛИНЫ (МОДУЛЯ)

1.1 Целью преподавания дисциплины является ознакомление студентов с методами использования современного программного обеспечения для решения аналитических, исследовательских и коммуникативных задач в профессиональной деятельности.

Задачи: 1) Изучение программного обеспечения систем автоматизированного управления экономическими объектами; 2) Развитие теории и практики эксплуатации программного обеспечения автоматизированных информационных систем управления экономическими объектами.

#### 2. МЕСТО ДИСЦИПЛИНЫ (МОДУЛЯ) В СТРУКТУРЕ ОБРАЗОВАТЕЛЬНОЙ ПРОГРАММЫ

Цикл (раздел) ОП: Б1.В.ДВ.03

2.1 Требования к предварительной подготовке обучающегося:

2.1.1 Экономическая информатика

## 2.2 Дисциплины (модули) и практики, для которых освоение данной дисциплины (модуля) необходимо как предшествующее:

2.2.1 Профессиональные компьютерные программы в экономике

## 3. ФОРМИРУЕМЫЕ КОМПЕТЕНЦИИ, ИНДИКАТОРЫ ИХ ДОСТИЖЕНИЯ и планируемые результаты обучения

# 4. СТРУКТУРА И СОДЕРЖАНИЕ ДИСЦИПЛИНЫ (МОДУЛЯ)

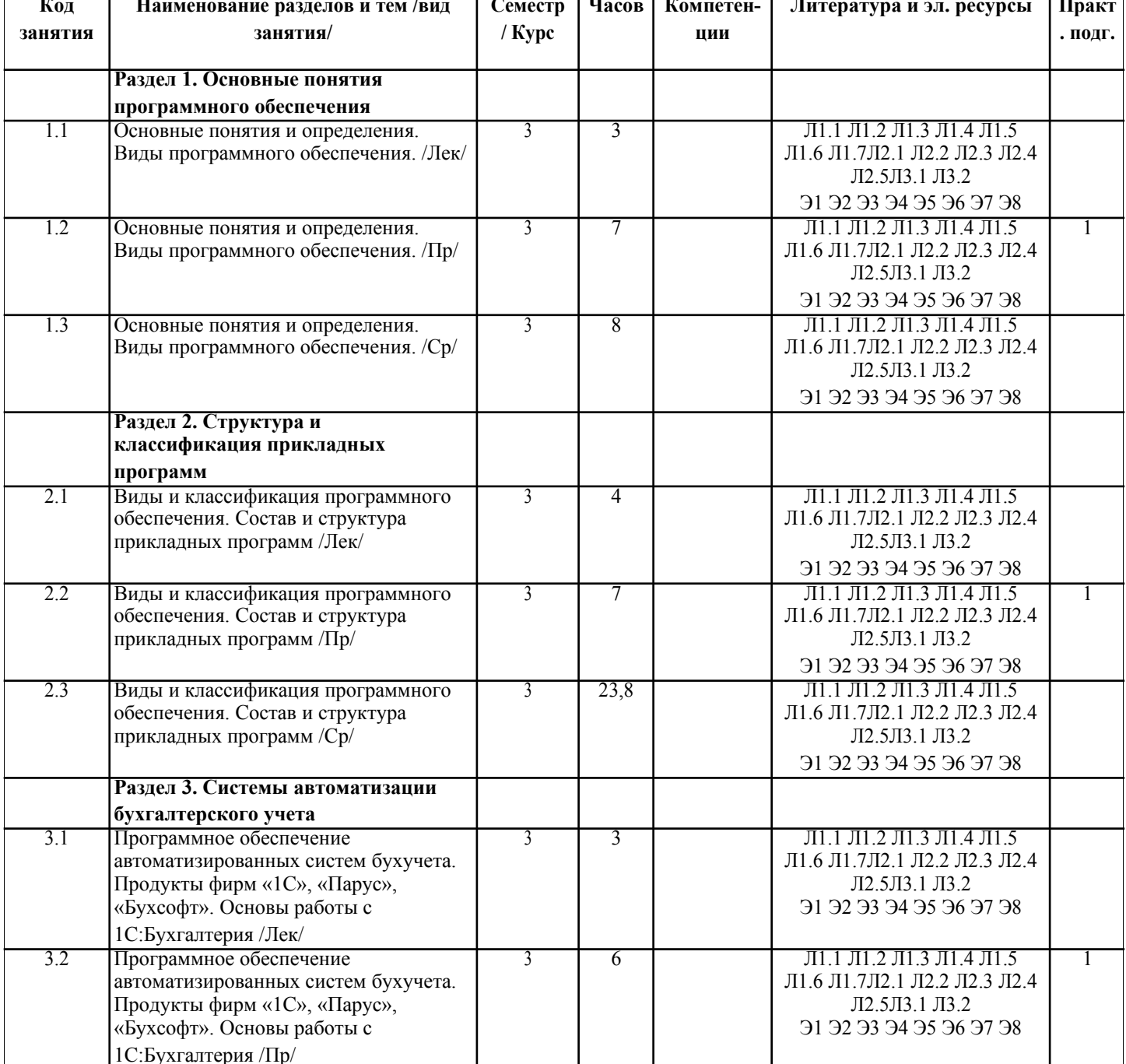

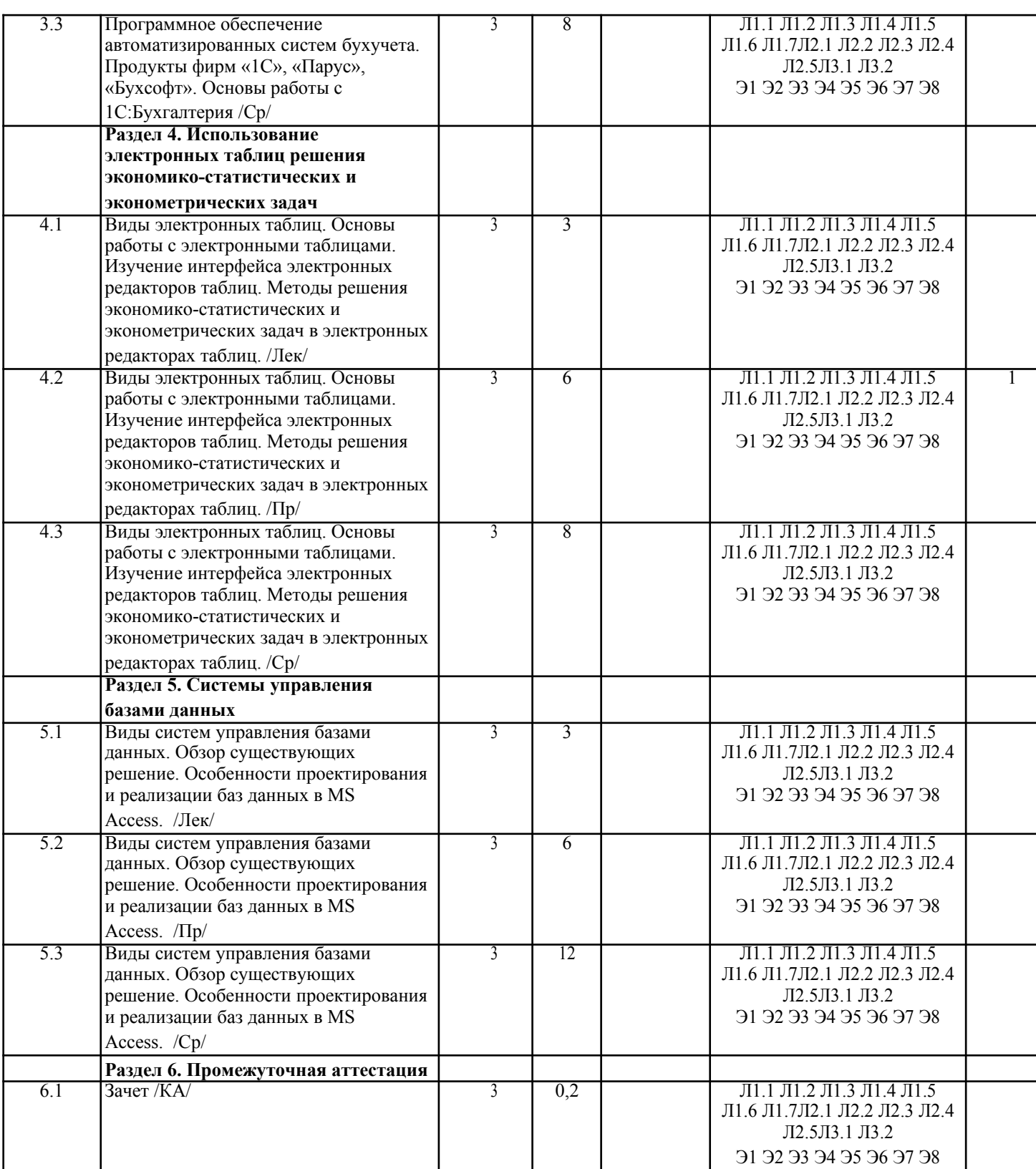

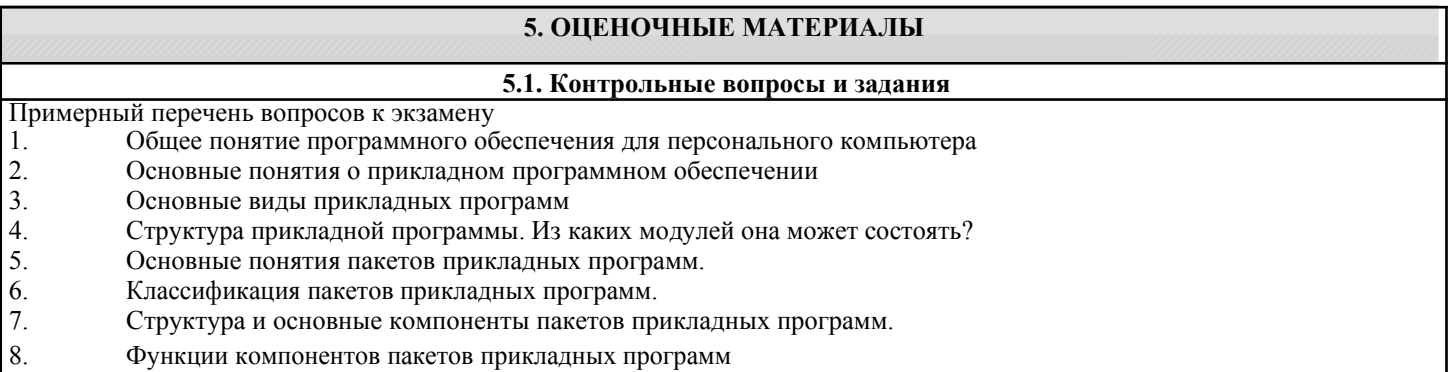

- Предметное и системное обеспечение пакетов прикладных программ  $\overline{9}$
- $10<sup>1</sup>$ Назначение табличных процессоров.
- $11$ Система автоматизации бухгалтерского учета 1С: Бухгалтерия
- 12 Основные понятия электронных таблиц.
- 13. Ввод и редактирование данных в электронных таблицах.
- $14$ Типы данных в электронных таблицах.
- 15 Базы данных. Основные понятия.
- $16<sup>1</sup>$ Структура базы данных.
- $17.$ Свойства и типы полей баз данных.
- 18 Релянионные базы ланных
- 19. Уникальные и ключевые поля.
- 20. Связи в базах данных. Виды связей.
- $21.$ Системы управления базами данных.
- Классификация СУБД.  $22.$
- 23. СУБД MS Access.
- 24. Общие сведения и особенности различных версий.
- 25. Объекты MS Access.
- $26.$ Режимы работы в MS Access.
- 27. Таблицы. Способы создания таблиц в MS Access.
- 28. Особенности таблиц баз данных. Надежность и безопасность
- 29. Формы. Способы создания форм.

Тесты для самопроверки:

1. Назовите назначение системного ПО

управление потоками данных выполняет функции «организатора» всех частей ПК управление устройствами ввода-вывода

2. Для чего нужны офисные ППП.

организация управления государственным заведением организационное управление деятельностью офиса; оба варианта

3. Дайте определение Средствам презентации графики.

ПО для создания анимации ПО предназначенное для создания изображений и их показа на экране, подготовки слайд-фильмов, видеофильмов, их редактирования, определения порядка следования изображений; ПО предназначенное для создания текстовых документов

4. Перечислите типы интерфейсов, которые поддерживают на уровне вызова сервера.

**ODBC** Оба варианта DAL.

5. Дайте определение понятию Генераторы отчетов.

ПО, обеспечивающие реализацию запросов и формирование отчётов в печатном или экранном виде в условиях сети с архитектурой "клиент - сервер". Печать отчетов за месячные затраты компании Не знаю

6. На какие два типа делятся средства презентации графики.

слайд-шоу; мультимедиа-презентации; видеофильм: мультимедиа-анимация подборка слайдов; мультимедиа-презентация

7. Дайте определение понятию браузер.

средства просмотра WWW-страниц; средства прослушивания звука средства защиты от вирусов

8. Лайте определение текстовым процессорам.

ПО, используемое для автоматического форматирования документов, вставки графики в текст, составления оглавлений и указателей, проверки орфографии и т.д.; программа для вывода текста на печать программа для вывода и редактирования текста на печать 9. Какой язык используется в серверах баз данных. SOL Java HTML 10. Для чего предназначены Коммуникационные ППП. для организации взаимодействия пользователя с удаленными абонентами; для взаимодействия с периферийными устройствами; для управления коммуникаций; 11. Приведите пример развития текстовых процессоров. графический редактор издательские системы; обработчик звука 12. Расшифруйте аббревиатуру ППП Пакет прикладных программ Прикладное программное пособие Программно-параллельные процессы 13. Дайте определение органайзерам (планировщикам). ПО для компиляции программ ПО для планирования рабочего времени, составления протоколов встреч, расписаний и т.д.: ПО для разработки СУБД 14. Перечислите наиболее важные требования к разработке проблемно-ориентированных ППП. высокие требования к сетевым ресурсам; высокие требования к периферийным ресурсам высоки требования к оперативности обработки данных; повышенные требования к средствам администрирования данных БД; 15. Где используются методы статистической обработки и анализа данных. табличный процессор текстовый процессор средства презентации графики 16. Каково основное назначение мультимедиа средств. создание и использование аудио- и видеоинформации; игры библиотеки 17. Определите назначение средств проверки орфографии. оба варианта проверка текстов; стилевая правка текстов; 18. Расшифруйте аббревиатуру СУБД. Система Управления Базами Данных Система Уравнивания Баз Данных Синтаксис Урегулирования Баз Данных 19. Приведите основное достоинство интегрированных пакетов. выделение одного программного компонента из всех разумном сочетании компонентов; оба варианта не правильны

#### 20. Классифицируйте компоненты входящие в органайзеры.

оба верны записная книжка калькулятор

21. Приведите два метода обмена объектами в интегрированных пакетах.

оба варианта **DDE** 

OLE динамический обмен данными и динамическая компоновка объектами

22. Дайте определение интегрированным пакетам.

набор нескольких программных продуктов, функционально дополняющих друг друга, поддерживающих единые информационные технологии; собрание программ разного сорта оба варианта не правильны

23. Какие языки поддерживают браузеры.

Оба варианта ответа;  $HTML$ ; Java

24. Расшифруйте аббревиатуру HTML.

язык гипер текстовой разметки язык мето текстовой разметки язык координации текста

25. В каких сферах используются программные средства мультимедиа.

Оба варианта библиотечного информационного обслуживания; процесса обучения; организации досуга;

26. Развитие какой компьютерной области повлекло появление коммуникационных ППП.

сети Internet; игры текстовые процессоры

27. На какие типы делиться весь комплекс компьютерного ПО

Системного и прикладного Вычислительного и прикладного Добавочного и системного

28. Укажите область использования методо-ориентированных ППП и приведите частные примеры.

математические, статические и другие методы решения задач; программирование разработка архитектурных сооружений

29. Что в себя включают Генераторы отчетов.

Оба варианта ПО планирования управления очередью запросов

30. Для чего предназначены ППП автоматизированного проектирования.

для редактирования текстов и вставки в него изображения для примитивных математических вычислений для поддержания работы конструкторов и технологов, занимающихся построением чертежей, схем, диаграмм, конструированием;

31. Что такое настольные издательские системы. информационная технология компьютерной издательской деятельности; информационная технология разработки баз данных информационная технология редактирования видео 32. Опишите способ работы Серверов баз данных. в сетевом варианте обработки данных хранят информацию на файл-сервере, обработка данных ведется на рабочих станциях; обработку данных выполняют самостоятельно, одновременно обеспечивая данными большое число пользователей сети; всю обработку и хранение выполняют рабочие станции 33. Назовите функции программ-переводчиков и словарей. для создания подстрочника исходного текста на указанном языке для набора текста на иных языках оба варианта 34. Назавите назначение прикладного ПО развлечение пользователя выполнения каких - либо конкретных задач во всех сферах человеческой деятельности управление базами данных 35. Какими характеристиками должна обладать Электронная почта. Оба варианта; шифрование передаваемой информации управление сообщениями по электронной почте 36. Дайте определение Табличным процессорам. ПО для вычислений силами конечного пользователя; встроенные функции, работа с базами данных, статистическая обработка данных и др.; ПО для отображение диаграмм ПО для вывода на экран таблиц и расчетов 37. Перечислите проблемы связанные с использование серверов баз данных. обеспечение целостности (непротиворечивости) баз данных; дублирование данных по узлам сети и их синхронное обновление; Оба варианта 38. Опишите способ работы многопользовательских СУБД. фалы храниться на рабочих станциях а все обработки ведутся на сервере в сетевом варианте обработки данных хранят информацию на файл-сервере, обработка данных ведется на рабочих станциях; хранение и обработка данных производиться на сервере 39. Для чего предназначены программы распознавания считанной сканерами информации. преобразования в текстовое представление; обработки звука редактирования картинок 40. Назовите причину разработки значительного числа ППП одинакового функционального назначения. попытка написать ППП одинаковой направленности типизация функций управления, структуры данных и алгоритмов обработки Залача 1. Проектирование БД. Для своего варианта исходных данных определить зависимости между полями (атрибутами) и нормализовать таблицы в виде ЗНФ. При необходимости ввести дополнительные поля. Если отношение предположительно уже находится в ЗНФ, обосновать, что это действительно так. Результатом должна являться схема данных, отражающая структуру таблиц и виды их связей.  $\overline{2}$ . Создание БЛ средствами СУБЛ. Реализовать нормализованную базу данных средствами MS Access. Создать запрос «Исходные данные», отображающий все данные начальной (ненормализованной) таблицы.

1. Дан подробный план парка, на котором отдельно указано каждое дерево. Все деревья снабжены индивидуальными номерами. ДЕРЕВЬЯ номер\_дерева порода высота вечнозеленое 1 бук 21 нет<br>2 палуб 9 ла 2 падуб 9 да<br>3 бук 23 не  $\delta$ ук 23 нет 4 ясень 18 нет 2. Ниже приведена часть записей, помещенных в таблицу «КОНФЕТЫ». КОНФЕТЫ рецепт ингредиент граммы калории на гр ирис сахар 450 3.7 ирис масло 225 7.8 ирис мука 5 3.5 ирис патока 20 3.2 тянучка сахар 450 3.7 тянучка масло 225 7.8 тянучка сгущен молоко 400 4.5 3. В таблице фиксированы приезды людей в различные города. У всех визитеров разные фамилии, нет городов с одинаковыми названиями. ВИЗИТЫ дата рамилия профессия город страна<br>19920615 Джонс бухгалтер - Эфтон Уайлан 19920615 Джонс бухгалтер Эфтон Уайландия 19920615 Смит программист Ситон Эксландия 19920617 Смит программист Эйтон Эксландия 19920620 Смит программист Эфтон Уайландия 19920620 Найт инженер Дитон Зедландия 19920620 Янг инженер Ситон Эксландия 4. Переезд из одного города в другой всегда проходит по неизменному маршруту. В день проезжает не более одного автобуса по маршруту. ПОЕЗДКИ откуда куда расстояние дата водитель время Уинклби Коклтон 62 19930305 Маршалл 3.4 Уинклби Коклтон 62 19930306 Арнольд 2.8 Коклтон Макгов 62 19930306 Маршалл 4.1 5. Имена полей и часть записей приведены ниже. Два конкретных шахматиста могут сыграть не более одной партии в день. ШАХМАТЫ дата участник\_1 участник\_2 победитель время<br>19920502 Грамбиг Пивич Пивич 34 19920502 Грамбиг Пивич Пивич 3.4 19920502 Грамбиг Смит Смит 2.5 19920503 Грамбиг Пивич Пивич 1.4 19920503 Смит Пивич Смит 5.2 6. Ниже приведены записи зоологического файла. ЗВЕРИ\_В\_НЕВОЛЕ зоопарк животное зона\_обитания сторож Эйтон кенгуру Австралия Найт Эйтон верблюд Аравия Понсонби Битон эму Австралия Карузерс Битон верблюд Аравия Герсдлстон 7. ОРАНЖЕРЕЯ поместье садовые\_цветы сезон\_цветов Гейблз нарциссы весна Гейблз розы лето Козикот колокольчики весна Козикот розы лето вид\_спорта победитель год\_рождения прыжки\_в\_длину Армстронг 1972 бег на  $\overline{100}$  м Маршалл 1969 100\_м\_с\_барьерами Маршалл 1969 прыжки с шестом Уильямс 1969

 $\overline{8}$ **СОРЕВНОВАНИЯ**  $\overline{Q}$ **GAP** фамилия напиток количество цена за порцию Армстронг виски  $\mathcal{E}$ 40 Армстронг xepec  $\mathbf{1}$ 30 Бек  $\mathbf{1}$ 40 виски Найт xepec 2 30 владелец дата рожд  $\mathcal{N}_2$  регистр дата регистр 06.1960 AHC134T 06 1979 Армстронг 06.1960 BCY529 05.1980 Армстронг Бек 05.1959 AHD339H 10 1972 Найт 07.1961 OYY796P 1.1976  $10<sup>1</sup>$ **АВТОИНСПЕКЦИЯ** 11. АВТОМОБИЛИ код машины модель тип кузова мощность двигателя цвет дата\_выпуска ЗАЗ 968 купе  $A1A$ белый 1987 40 BA3 2105  $A2A$ 70 красный 1990 селан  $1990$  $A1B$ ЗАЗ 968 купе 40 желтый  $A3I$ 1991 BA3 2105 70 синий седан  $A2B$ BA3 21011 универсал  $80$ синий1995 ДОРОЖНАЯ\_СЛУЖБА  $12.$ №\_дороги протяженность город население 25632  $A<sub>3</sub>$ Арби 352 352 62310  $A<sub>3</sub>$ Титон  $A<sub>4</sub>$ 219 25632 Арби  $A<sub>4</sub>$ 219 Эсфилд 25632 **ВРАЧИ** 13. код врача фамилия врача стаж работы пациенты  $A1$ Иванов  $\zeta$ Васильев. 45 лет Медведев, 27 лет Петров 20 Попов, 30 лет  $A2$ Шеглов, 30 лет Комаров, 38 лет  $A3$ Сидоров 10 Федоров, 35 лет Мухин, 38 лет 14. ЛЕЧЕНИЕ № назначения дата назначения код пациента врач стаж работы лекарство  $\mathbf{1}$ 21.01.98 B1 Петров 20 аспирин  $\overline{2}$ 23.01.98 B5 Сидоров 10 йод  $\overline{3}$ 23.01.98 B1 Петров 20 спирт  $\overline{4}$ 24.01.98 B2 Иванов  $5\overline{)}$ парацетамол 15. ПОЕЗДА номер пункт отправления пункт назначения отправление Москва пон. 10:15, путь №4 101 Краснодар ср. 12:30, путь №1 суб. 3:50, путь №3 Москва С.-Петербург 395 пон. 6:50, путь №2 ср. 6:50, путь №2 пятн. 6:50. путь №2 5.2. Темы письменных работ Темы заданий на реферат Формой осуществления контроля выполнения самостоятельной работы является подготовки рефератов на актуальные темы, т. е. изучение с помощью научных методов явлений и процессов, анализа влияния на них различных факторов, а также, изучение взаимодействия между явлениями, с целью получения убедительно доказанных и полезных для науки и практики решений с максимальным эффектом.

Цель реферата - определение конкретного объекта исследования и всестороннее, достоверное изучение его структуры,

характеристик, связей на основе разработанных в науке принципов и методов познания, а также получение полезных для

деятельности человека результатов, внедрение в производство с дальнейшим эффектом. Основой разработки каждой темы является методология, т. е. совокупность методов, способов, приемов и их определенная последовательность, принятая при разработке научного исследования. В конечном счете, методология это схема, план решения поставленной научно-исследовательской задачи. Процесс подготовки реферат состоит из следующих основных этапов: 1. Выбор темы и обоснование ее актуальности. 2. Составление библиографии, ознакомление с законодательными актами, нормативными документами и другими источниками, относящимися к теме проекта (работы). 3. Разработка алгоритма исследования, формирование требований к исходным данным, выбор методов и инструментальных средств анализа. 4. Сбор материалов. 5. Обработка и анализ полученной информации. 6. Формулировка выводов и выработка рекомендаций. 7. Оформление работы в соответствии с установленными требованиями. Темы рефератов: Организация делопроизводства в кадровой службе в контексте административной реформы (на примере  $\mathbf{1}$ Администрации г. Краснодар) Имитационная модель современного правового государства  $\overline{2}$ . 3. Краснодарский край: состояние экономики и перспективы развития информационной инфраструктуры  $\overline{4}$ . Совершенствование функции планирования в системе автоматизированного управления организации 5. Информатизация как фактор укрепления экономической безопасности России 6. Информационное обеспечение методики ранжирования регионов по уровню развития человеческого капитала и факторного анализа его динамики Исследование рынка информационных систем в регионе (на примере Краснодарского края) 7. 8. Конкурентоспособность рынка информационных услуг в условиях кризиса  $9<sub>1</sub>$ Совершенствование информационной инфраструктуры региона  $10<sup>1</sup>$ Информатизация Народного хозяйства Организационные инновации на базе комплекса бизнес-процессов как определяющий фактор развития  $11.$ современного предприятия Автоматизация управления бизнес-процессами  $12.$ 13. Автоматизированное управление себестоимостью продукции в организации 14. Реинжиниринг бизнес-процессов торгового предприятия 15. Автоматизации заказа и поставки производственных материалов предприятия  $16$ Разработка программного обеспечения для автоматизации работы сотрудников  $17$ Автоматизация обмена данными между информационными системами 18 Применение имитационного моделирования к управлению системами массового обслуживания  $19$ Управление информационными потоками (на примере предприятия 20 Планирование рисков в системе информационной безопасности предприятия  $21$ Разработка экономической информационной системы на предприятии  $22$ Обеспечение информационной безопасности России  $23$ Система обеспечения информационной безопасности России  $24$ Роль анализа рисков в управлении информационной безопасностью  $25$ Особенности обеспечения информационной безопасности России Темы заданий на контрольную работу Проектирование и заполнение индивидуальной базы данных Порядок выполнения работы Разработать структуру базы данных для хранения необходимой информации согласно варианту. При  $\mathbf{1}$ необходимости ввести дополнительные поля.  $\overline{2}$ Реализовать проект средствами MS Access. 3. Типы данных (счетчик, текстовый, числовой, логический, денежный, мастер подстановок) и свойства полей (размер, формат, подпись, число десятичных знаков, значение по умолчанию, условие на значение, сообщение об ошибке) базовых таблиц задать самостоятельно.  $\overline{4}$ Выбрать ключевые поля таблиц БД 5. Сформировать схему данных: установить связи между исходными таблицами, обеспечить условия ссылочной

целостности данных (поставить флажки напротив: обеспечение целостности данных, каскадное удаление и каскадное обновление связанных полей). Выполнить информационное наполнение базы данных, для этого создать формы всех таблиц (С помощью 6.

мастера форм, используя различные стили оформления).

Вариант №1 "Логовора полряла"

База данных "Договора подряда" должна хранить следующую информацию:

1) Фамилия, Имя, Отчество сотрудника.

2) Название должности сотрудника.

3) Домашний адрес сотрудника.

4) Характеристика сотрудника.

5) Наименование проекта, в котором сотрудник принимал участие.

6) Дата начала/окончания проекта.

7) Количество дней, отработанных сотрудником в проекте.

8) Должностные оклады.

9) Описание проекта.

База данных должна содержать информацию о 10 сотрудниках, 4 должностях, 2 проектах. Предусмотреть, чтобы не менее 5 сотрудников работали в 2 проектах одновременно. Таблицу «Проекты» заполнить с помощью «Мастера подстановки». Определите продолжительность проекта в днях с помощью запроса с вычислениями. Вариант №2 "Телефонные переговоры"

База данных "Телефонные переговоры" должна хранить следующую информацию:

1) Фамилия, Имя, Отчество абонента.

2) Телефонный номер абонента.

3) Телефонный код и название города, куда звонил абонент.

4) Дата разговора.

5) Продолжительность разговора.

6). Тариф за 1 минуту разговора с указанным городом.

7) Домашний адрес абонента.

База данных должна содержать информацию о 10 абонентах, 5 городах. Предусмотреть, чтобы 5 абонентов сделали не менее 2 телефонных разговоров с различными городами. Таблицу «Разговоры» заполнить с помощью «Мастера подстановки». Рассчитайте стоимость разговора, если известна продолжительность разговора и тариф за 1 минуту. Для этого создайте запрос с вычислением.

Вариант №3 "Торговые операции"

База данных "Торговые операции" должна хранить следующую информацию:

1) Название фирмы-клиента.

2) Фамилия, Имя, Отчество руководителя.

3) Юридический адрес фирмы-клиента.

4) Контактный телефон.

5) Название проданного товара.

6) Единица измерения проданного товара.

7) Количество проданного товара.

8) Дата продажи.

9) Цена товара.

10) Скидка.

11) Описание товара.

База данных должна содержать информацию о 10 фирмах, 5 товарах. Предусмотреть, чтобы 5 фирм сделали не менее 2 покупок различных товаров. Таблицу «Заказы» заполнить с помощью «Мастера подстановки». Рассчитайте с помощью запроса с вычислением стоимость заказа по каждому клиенту с учетом скидки.

Вариант №4 "Преподаватели вуза"

База данных "Преподаватели вуза" должна хранить следующую информацию:

1) Фамилия, Имя, Отчество преподавателя.

2) Телефон преподавателя.

3) Место работы преподавателя.

4) Название должности преподавателя.

5) Предмет, который ведет преподаватель.

6) Должностная почасовая ставка преподавателя.

7) Количество проведенных часов по данному предмету.

8) Домашний адрес преподавателя.

9) Характеристика.

База данных должна содержать информацию о 10 преподавателях, 3 должностях, 4 предметах. Предусмотреть, чтобы 5 преподавателей проводили занятия по 2 предметам одновременно. Таблицу «Предметы» заполнить с помощью «Мастера подстановки». Рассчитайте оклад преподавателей, используя запрос с вычислением.

### Вариант №5 "Библиотека"

База данных "Библиотека" должна хранить следующую информацию:

- 1) Фамилия, Имя, Отчество читателя.
- 2) Домашний адрес читателя.<br>3) Телефон читателя.
- Телефон читателя.
- 4) Дата рождения читателя.
- 5) Номер читательского билета.
- 6) Автор книги, которую взял читатель.
- 7) Название книги.
- 8) Дата выдачи книги.<br>9) Лата возврата книги
- Дата возврата книги.
- 10) Цена книги.
- 11) Пеня за просрочку

База данных должна содержать информацию о 7 читателях, 7 книгах. Предусмотреть, чтобы каждый читатель брал не менее 2

книг. Таблицу «Абонемент» заполнить с помощью «Мастера подстановки». Определите фактический срок, на

который выдавалась книга и рассчитайте размер пени, если книги выдаются на срок 10 дней без начисления пени. Для этого создайте запрос с вычислением.

Вариант №6 "Банковские вклады"

База данных "Банковские вклады" должна хранить следующую информацию:

1) Фамилия, Имя, Отчество вкладчика.

2) Номер счета в банке.

- 3) Дата посещения.
- 4) Сумма взноса.
- 6) Серия и номер паспорта вкладчика.
- 7) Домашний адрес вкладчика.
- 8) Годовая процентная ставка

Ваза данных должна содержать информацию о 10 вкладчиках. Предусмотреть, чтобы каждый вкладчик посещал банк не менее 2 раз. Таблицу «Посещения» заполнить с помощью «Мастера подстановки». Рассчитайте сумму к выдачи с учетом начисленных процентов, используя запрос с вычислением.

#### Вариант №7 "Резервирование билетов"

База данных "Резервирование билетов" должна хранить следующую информацию:

- 1) Фамилия, Имя, Отчество пассажира.
- 2) Домашний адрес пассажира.<br>3) Телефон пассажира
- 3) Телефон пассажира<br>4) Номер поезда.
- 4) Номер поезда.<br>5) Тип поезда (ск
- 5) Тип поезда (скоростной, скорый, пассажирский).
- 6) Номер вагона.<br>7) Пип вагона (об
- 7) Тип вагона (общий, плацкартный, купе, спальный).
- 8) Дата отправления.
- 9) Время отправления/прибытия.
- 10) Пункт назначения.
- 11) Расстояние до пункта назначения.
- 12) Стоимость проезда до пункта назначения.
- 13) Доплата за срочность
- 14) Доплата за тип вагона.

База данных должна содержать информацию о 5пассажирах, 3 поездах, 4 пунктах назначения. Предусмотреть, чтобы 5 пассажиров пользовались услугами резервирования билетов не менее 2 раз. Таблицу «Резервирование» заполнить с помощью «Мастера подстановки». Рассчитайте стоимость билета с учетом резервирования: доплаты за срочность, доплата за тип вагона. Для этого создайте запрос с вычислением.

Вариант №8 "Фотосервис"

База данных "Фотосервис" должна хранить следующую инфор¬мацию:

- 1) Фамилия, Имя, Отчество клиента.
- 2) Домашний адрес клиента.
- 3) Телефон клиента
- 4) Наименование фотоуслуги.<br>5) Описание фотоуслуги (хара
- 5) Описание фотоуслуги (характеристика)
- 6) Количество единиц заказа.<br>7) Пена за елиницу.
- 7) Цена за единицу.
- 8) Дата приемки заказа.
- 9) Дата выдачи заказа.
- 10) Скидка

База данных должна содержать информацию о 10 клиентах, 5 видах услуг. Предусмотреть, чтобы каждый клиент делал заказы не менее, чем на 2 фотоуслуги. Таблицу «Заказы» заполнить с помощью «Мастера подстановки». Определить стоимость заказа, если известны: цена за единицу и количество единиц заказа с учетом скидки.

#### Вариант №9 "Коммунальные услуги"

База данных "Коммунальные услуги" должна хранить следующую информацию:

- 1) Фамилия, Имя, Отчество квартиросъемщика.
- 2) Домашний адрес квартиросъемщика.
- 3) Номер лицевого счета.
- 4) Количество жильцов.
- 5) Площадь квартиры, кв.м
- 6) Вид услуги (название платежа).
- 7) Стоимость услуги на квадратный метр площади.<br>8) Стоимость услуги на 1 жильца.
- 8) Стоимость услуги на 1 жильца.

База данных должна содержать информацию о 10 квартиросъемщиках, 5 видах. услуг. Стоимость одних услуг должна определяться площадей квартиры, других — количеством жильцов. Предусмотреть, чтобы каждый квартиросъемщик пользовался не менее чем 3 коммунальными услугами. Таблицу «Платежи» заполнить с помощью «Мастера подстановки». Рассчитать квартплату для каждого квартиросъемщика: отдельно рассчитать стоимость услуг в расчете на 1 жильца и

## отдельно – за 1 м2. Для этого создать запрос с вычислением.

Вариант №10 "Прокат бытовых товаров"

База данных "Прокат товаров" должна хранить следующую информацию:

- 1) Фамилия, Имя, Отчество клиента.
- 2) Серия и номер паспорта клиента.<br>3) Домашний адрес клиента.
- 3) Домашний адрес клиента.<br>4) Телефон клиента
- 4) Телефон клиента<br>5) Наименование то
- Наименование товара.
- 6) Описание товара.<br>7) Стоимость товара
- Стоимость товара.
- 8) Дата выдачи.
- 9) Дата возврата.
- 10) Стоимость проката за сутки.

База данных должна содержать информацию о 10 клиентах, 5 товарах. Предусмотреть, чтобы 5 клиентов пользовались услугами проката не менее 2 раз. Таблицу «Прокат» заполнить с помощью «Мастера подстановки».Рассчитать стоимость проката, используя запрос с вычислением.

#### Вариант №11 "Успеваемость студентов"

База данных "Успеваемость студентов" должна хранить следующую информацию:

- 1) Фамилия, Имя, Отчество студента.
- 2) Домашний адрес студента.<br>3) Телефон студента
- 3) Телефон студента<br>4) Дата рождения.
- Дата рождения.
- 5) Предмет.
- 6) Дата сдачи.
- 
- 7) Оценка,<br>8) Фамили: 8) Фамилия, имя, отчество преподавателя.
- Размер стипендии.

База данных должна содержать информацию о 10 студентах, 4 предметах, 2 преподавателях. Таблицу «Предметы» заполнить с помощью «Мастера подстановки». Предусмотреть, чтобы 5 студентов сдавали не менее 2 экзаменов.

Вариант №12 "Рейтинг студентов"

База данных "Рейтинг студентов" должна хранить следующую информацию:

- 1) Фамилия, Имя, Отчество студента.
- 2) Домашний адрес студента.
- 3) Телефон студента.
- 4) Дата рождения.
- 5) Предмет.
- 6) Месяц, за который определяется рейтинг.
- 7) Текущая рейтинговая оценка.
- 8) Максимальная рейтинговая оценка по предмету
- 9) Фамилия, имя, отчество преподавателя.

База данных должна содержать информацию о 10 студентах, 4 предметах, 2 преподавателях. Предусмотреть, чтобы 5 студентов имели рейтинговую оценку не менее чем по 2 предметам. Таблицу «Предметы» заполнить с помощью «Мастера подстановки».

Вариант № 1З "Доставка пиццы – «На лету»"

База данных "Доставка пиццы" должна хранить следующую информацию:

- 1) Фамилия, Имя, Отчество клиента.
- 2) Адрес клиента
- 3) Телефон.
- 4) Дата заказа.
- 5) Название пиццы.
- 6) Количество заказанной пиццы.
- 7) Цена пиццы.
- 8) Описание пиццы.
- 9) Скидка

База данных должна содержать информацию о 10 клиентах, 5 видах пиццы. Предусмотреть, чтобы 5 клиентов сделали не менее 2 заказов. Таблицу «Заказы» заполнить с помощью «Мастера подстановки».Определить стоимость заказа с учетом скидки, используя запрос.

Вариант № 14 "Туристическая фирма - АРТМАКС"

База данных "Туристическая фирма" должна хранить следующую информацию:

- 1) Фамилия, имя, отчество клиента
- 2) Телефон клиента
- 3) Адрес клиента (город, улица…)
- 4) Дата поездки
- 5) Длительность поездки ч
- 6) Название маршрута
- 7) Количество заказанных путевок
- 8) Почасовая оплата маршрутного такси
- 9) Предоставленная скидка
- 10) Описание маршрута

База данных должна содержать информацию о 10 клиентах, 5 маршрутах. Предусмотреть, чтобы 5 клиентов заказали не менее 2 путевок по различным маршрутам. Таблицу «Путевки» заполнить с помощью «Мастера подстановки». Создать запрос, в котором определить цену путевки с учетом скидки.

Вариант №15 "Салон видеопроката"

База данных "Салон видеопроката" должна хранить следующую информацию:

- 1) Фамилия, Имя, Отчество клиента.
- 2) Серия и номер паспорта клиента.<br>3) Домашний адрес клиента.
- 3) Домашний адрес клиента.<br>4) Телефон клиента
- 4) Телефон клиента<br>5) Наименование ви
- 5) Наименование видеокассеты.<br>6) Описание вилеокассеты.
- 6) Описание видеокассеты.
- 7) Залоговая стоимость видеокассеты.<br>8) Дата выдачи.
- 8) Дата выдачи.<br>9) Дата возврата
- Дата возврата.
- 10) Стоимость проката за сутки.

База данных должна содержать информацию о 7 клиентах, 7 видеокассетах. Предусмотреть, чтобы 5 клиентов пользовались услугами проката не менее 2 раз. Таблицу «Прокат» заполнить с помощью «Мастера подстановки». Создать запрос, в котором вычислить стоимость проката (в отдельном поле вычислить срок проката). Вариант №16 "Библиотека-Юность"

База данных "Библиотека" должна хранить следующую информацию:

- 1. Фамилия, Имя, Отчество читателя.
- 2. Домашний адрес читателя.<br>3. Телефон читателя.
- 3. Телефон читателя.<br>4. Лата рожления чит
- 4. Дата рождения читателя.<br>5 Номер читательского бил
- 5. Номер читательского билета.<br>6. Автор книги, которую взял чи
- 6. Автор книги, которую взял читатель.
- Название книги
- 8. Дата выдачи книги.
- 9. Дата возврата книги.
- 10. Цена книги.
- 11. Пеня за просрочку

База данных должна содержать информацию о 5 читателях, 5 книгах. Предусмотреть, чтобы каждый читатель брал не менее 3 книг. Таблицу «Абонемент» заполнить с помощью «Мастера подстановки».Создать запрос, в котором в отдельном поле рассчитать фактический срок выдачи книги и в другом поле рассчитать пеню за просрочку, если книги выдаются на срок 14 дней без пени.

Вариант №17 "Срочные банковские вклады"

База данных "Банковские вклады" должна хранить следующую информацию:

- 1) Фамилия, Имя, Отчество вкладчика.
- 2) Номер счета в банке.
- 3) Дата взноса
- 4) Дата получения процентов
- 5) Сумма взноса.
- 6) Срок
- 7) Ставка дисконтирования
- 8) Серия и номер паспорта вкладчика.

9) Домашний адрес вкладчика.

База данных должна содержать информацию о 8 вкладчиках. Предусмотреть, чтобы каждый вкладчик посещал банк не менее 4 раз. Таблицу «Посещения» заполнить с помощью «Мастера подстановки».Рассчитать сумму к выдачи, используя запрос. Отдельно рассчитать: сумму процентов, срок вклада.

Вариант №18 "Резервирование ЖД - билетов"

База данных "Резервирование билетов" должна хранить следующую информацию:

- 1) Фамилия, Имя, Отчество пассажира.
- 2) Домашний адрес пассажира.<br>3) Телефон пассажира
- 3) Телефон пассажира<br>4) Номер поезда.
- 4) Номер поезда.<br>5) Тип поезда (ск
- 5) Тип поезда (скоростной, скорый, пассажирский).
- 6) Номер вагона.
- 7) Тип вагона (общий, плацкартный, купе, спальный).
- 8) Дата отправления.<br>9) Время отправления
- 9) Время отправления/прибытия.
- 10) Пункт назначения.
- 11) Расстояние до пункта назначения.
- 12) Стоимость проезда до пункта назначения.
- 13) Доплата за срочность
- 14) Доплата за тип вагона. 15) Количество билетов
- 
- 16) Скидка

База данных должна содержать информацию о 4 пассажирах, 5 поездах, 3 пунктах назначения. Предусмотреть, чтобы 6 пассажиров пользовались услугами резервирования билетов не менее 5 раз. Таблицу «Резервирование» заполнить с помощью «Мастера подстановки».Рассчитать стоимость билета с учетом резервирования (доплаты за тип вагона и доплаты за срочность) и скидок (при условии покупки 3 и более билетов).

## Вариант №19 "Фотосервис-КАДР"

База данных "Фотосервис" должна хранить следующую инфор¬мацию:

- 1) Фамилия, Имя, Отчество клиента.<br>2) Домашний адрес клиента.
- 2) Домашний адрес клиента.<br>3) Телефон клиента
- 3) Телефон клиента<br>4) Наименование фо
- 
- 4) Наименование фотоуслуги.<br>5) Описание фотоуслуги (хара 5) Описание фотоуслуги (характеристика)
- 6) Количество единиц заказа.
- 7) Цена за единицу.
- 8) Дата приемки заказа.<br>9) Лата вылачи заказа.
- Дата выдачи заказа.

База данных должна содержать информацию о 8 клиентах, 3 видах услуг. Предусмотреть, чтобы каждый клиент делал заказы не менее, чем на 6 фотоуслуг. Таблицу «Заказы» заполнить с помощью «Мастера подстановки». Создать запрос, в котором рассчитать в отдельном поле срок исполнения заказа, стоимость заказа.

## Вариант №20 "Коммунальные платежи"

База данных "Коммунальные услуги" должна хранить следующую информацию:

- 1. Фамилия, Имя, Отчество квартиросъемщика.<br>2. Ломашний алрес квартиросъемщика.
- 2. Домашний адрес квартиросъемщика.<br>3 Номер пиневого счета
- 3. Номер лицевого счета.<br>4 Количество жильнов
- 4. Количество жильцов.<br>5 Плошаль квартиры к
- 5. Площадь квартиры, кв.м
- 6. Вид услуги (название платежа).
- 7. Стоимость услуги на квадратный метр площади.
- 8. Стоимость услуги на 1 жильца.

База данных должна содержать информацию о 12 квартиросъемщиках, 4 видах. услуг. Стоимость одних услуг должна определяться площадей квартиры, других — количеством жильцов. Предусмотреть, чтобы каждый квартиросъемщик пользовался не менее чем 4 коммунальными услугами. Таблицу «Платежи» заполнить с помощью «Мастера подстановки». Рассчитать коммунальные платежи для каждого квартиросъемщика: отдельно рассчитать стоимость услуг в расчете на 1 жильца и отдельно – за 1 м2. Для этого создать запрос с вычислением.

Вариант №21 "Прокат спортивных товаров"

База данных "Прокат товаров" должна хранить следующую информацию:

- 1. Фамилия, Имя, Отчество клиента.
- 2. Серия и номер паспорта клиента.
- 3. Домашний адрес клиента.
- 4. Телефон клиента
- 5. Наименование товара.
- 6. Описание товара.
- 7. Стоимость товара.
- 8. Дата выдачи.
- 9. Дата возврата.
- 10. Стоимость проката за сутки.

База данных должна содержать информацию о 6 клиентах, 5 товарах. Предусмотреть, чтобы 4 клиентов пользовались услугами проката не менее 3 раз. Таблицу «Прокат» заполнить с помощью «Мастера подстановки». Создать запрос, в котором вычислить стоимость проката (в отдельном поле вычислить фактический срок проката).

Вариант №22 "Успеваемость студентов академии"

База данных "Успеваемость студентов" должна хранить следующую информацию:

- 1. Фамилия, Имя, Отчество студента.
- 2. Домашний адрес студента.<br>3. Телефон студента
- 3. Телефон студента
- 4. Дата рождения.<br>5. Предмет.
- 5. Предмет.
- 6. Дата сдачи.

## 7. Оценка,

- 8. Фамилия, имя, отчество преподавателя.
- 9. Размер стипендии.

База данных должна содержать информацию о 10 студентах, 4 предметах, 2 преподавателях. Таблицу «Предметы»

заполнить с помощью «Мастера подстановки». Предусмотреть, чтобы 5 студентов сдавали не менее 2 экзаменов.

Вариант №23 "Рейтинг студентов академии"

База данных "Рейтинг студентов" должна хранить следующую информацию:

- 1. Фамилия, Имя, Отчество студента.
- 2. Домашний адрес студента.
- 3. Телефон студента.
- 4. Дата рождения.<br>5. Предмет.
- 5. Предмет.
- 6. Месяц, за который определяется рейтинг.
- 7. Текущая рейтинговая оценка.<br>8. Фамилия. имя. отчество препо
- 8. Фамилия, имя, отчество преподавателя.

База данных должна содержать информацию о 8 студентах, 6 предметах, 2 преподавателях. Предусмотреть, чтобы 7 студентов имели рейтинговую оценку не менее чем по 3 предметам. Таблицу «Дисциплины» заполнить с помощью «Мастера подстановки». В отдельном окне запроса вычислить максимальную рейтинговую оценку по предмету.

## Вариант № 24 "Доставка мини-пиццы"

База данных "Доставка пиццы" должна хранить следующую информацию:

- 1) Фамилия, Имя, Отчество клиента.
- 2) Адрес клиента<br>3) Телефон.
- 
- 3) Телефон.<br>4) Дата зака
- 4) Дата заказа.<br>5) Название пи Название пиццы.
- 6) Количество заказанной пиццы.
- 7) Цена пиццы.<br>8) Описание пи
- 8) Описание пиццы.<br>9) Скилка
- 9) Скидка

База данных должна содержать информацию о 10 клиентах, 5 видах пиццы. Предусмотреть, чтобы 5 клиентов сделали не менее 2 заказов. Таблицу «Заказы» заполнить с помощью «Мастера подстановки». В запросе вычислить стоимость заказа с учетом скидки и без нее.

## Вариант № 25 "Туристическая фирма-«Юг-ТУР»"

База данных "Туристическая фирма" должна хранить следующую информацию:

1) Фамилия, имя, отчество клиента

- 2) Телефон клиента<br>3) Адрес клиента (го
- 3) Адрес клиента (город, улица…)
- 4) Дата поездки
- 5) Дата прибытия
- 6) Название маршрута
- 7) Количество заказанных путевок
- 8) Цена путевки
- 9) Предоставленная скидка
- 10) Описание маршрута

База данных должна содержать информацию о 10 клиентах, 5 маршрутах. Предусмотреть, чтобы 5 клиентов заказали не менее 2 путевок по различным маршрутам. Таблицу «Заказ путевок» заполнить с помощью «Мастера подстановки». Создать запрос, в котором определить цену путевки с учетом скидки. В Отдельном окне запроса вычислить срок поездки.

**5.3. Фонд оценочных средств**

1. Назовите назначение системного ПО

управление потоками данных выполняет функции «организатора» всех частей ПК управление устройствами ввода-вывода

2. Для чего нужны офисные ППП.

организация управления государственным заведением организационное управление деятельностью офиса; оба варианта

3. Дайте определение Средствам презентации графики.

ПО для создания анимации ПО предназначенное для создания изображений и их показа на экране, подготовки слайд-

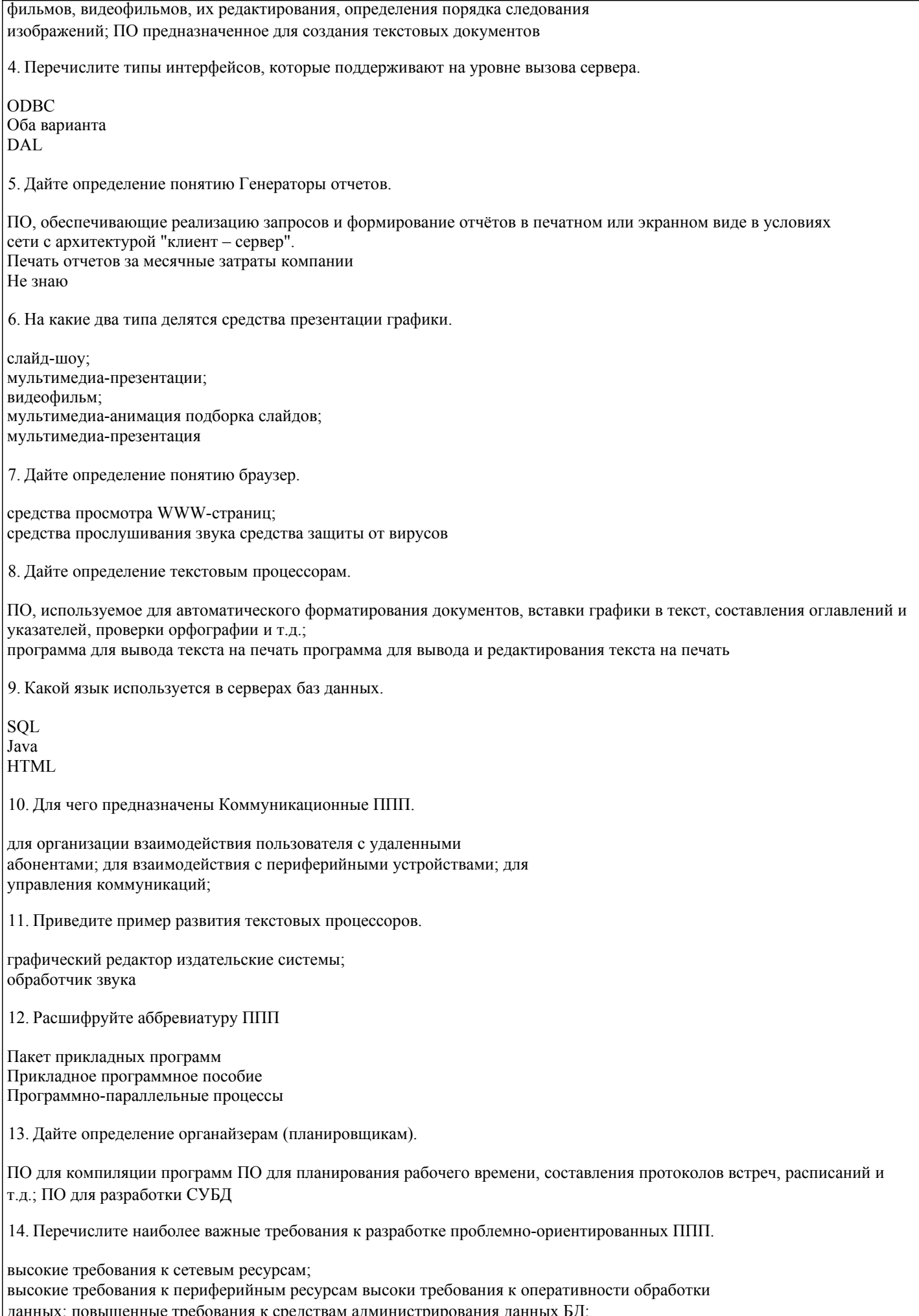

15. Где используются методы статистической обработки и анализа данных.

табличный процессор текстовый процессор средства презентации графики

16. Каково основное назначение мультимедиа средств.

создание и использование аудио- и видеоинформации; игры библиотеки

17. Определите назначение средств проверки орфографии.

оба варианта проверка текстов; стилевая правка текстов;

18. Расшифруйте аббревиатуру СУБД.

Система Управления Базами Данных Система Уравнивания Баз Данных Синтаксис Урегулирования Баз Данных

19. Приведите основное достоинство интегрированных пакетов.

выделение одного программного компонента из всех разумном сочетании компонентов; оба варианта не правильны

20. Классифицируйте компоненты входящие в органайзеры.

оба верны записная книжка калькулятор

21. Приведите два метода обмена объектами в интегрированных пакетах.

оба варианта **DDE** OLE динамический обмен данными и динамическая компоновка объектами

22. Дайте определение интегрированным пакетам.

набор нескольких программных продуктов, функционально дополняющих друг друга, поддерживающих единые информационные технологии; собрание программ разного сорта оба варианта не правильны

23. Какие языки поддерживают браузеры.

Оба варианта ответа; HTML; **Iava** 

24. Расшифруйте аббревиатуру HTML.

язык гипер текстовой разметки язык мето текстовой разметки язык координации текста

25. В каких сферах используются программные средства мультимедиа.

Оба варианта библиотечного информационного обслуживания; процесса обучения; организации досуга;

26. Развитие какой компьютерной области повлекло появление коммуникационных ППП.

сети Internet: игры текстовые процессоры

27. На какие типы делиться весь комплекс компьютерного ПО

Системного и прикладного Вычислительного и прикладного Добавочного и системного

28. Укажите область использования методо-ориентированных ППП и приведите частные примеры.

математические, статические и другие методы решения задач; программирование разработка архитектурных сооружений

29. Что в себя включают Генераторы отчетов.

Оба варианта ПО планирования управления очередью запросов

30. Для чего предназначены ППП автоматизированного проектирования.

для редактирования текстов и вставки в него изображения для примитивных математических вычислений для поддержания работы конструкторов и технологов, занимающихся построением чертежей, схем, диаграмм, конструированием;

31. Что такое настольные издательские системы.

информационная технология компьютерной издательской деятельности; информационная технология разработки баз данных информационная технология редактирования видео

32. Опишите способ работы Серверов баз данных.

в сетевом варианте обработки данных хранят информацию на файл-сервере, обработка данных ведется на рабочих станциях; обработку данных выполняют самостоятельно, одновременно обеспечивая данными большое число пользователей сети;

всю обработку и хранение выполняют рабочие станции

33. Назовите функции программ-переводчиков и словарей.

для создания подстрочника исходного текста на указанном языке для набора текста на иных языках оба варианта

34. Назавите назначение прикладного ПО

развлечение пользователя выполнения каких - либо конкретных задач во всех сферах человеческой деятельности управление базами данных

35. Какими характеристиками должна обладать Электронная почта.

Оба варианта; шифрование передаваемой информации управление сообщениями по электронной почте

36. Дайте определение Табличным процессорам.

ПО для вычислений силами конечного пользователя; встроенные функции, работа с базами данных, статистическая обработка данных и др.; ПО для отображение диаграмм ПО для вывода на экран таблиц и расчетов

37. Перечислите проблемы связанные с использование серверов баз данных.

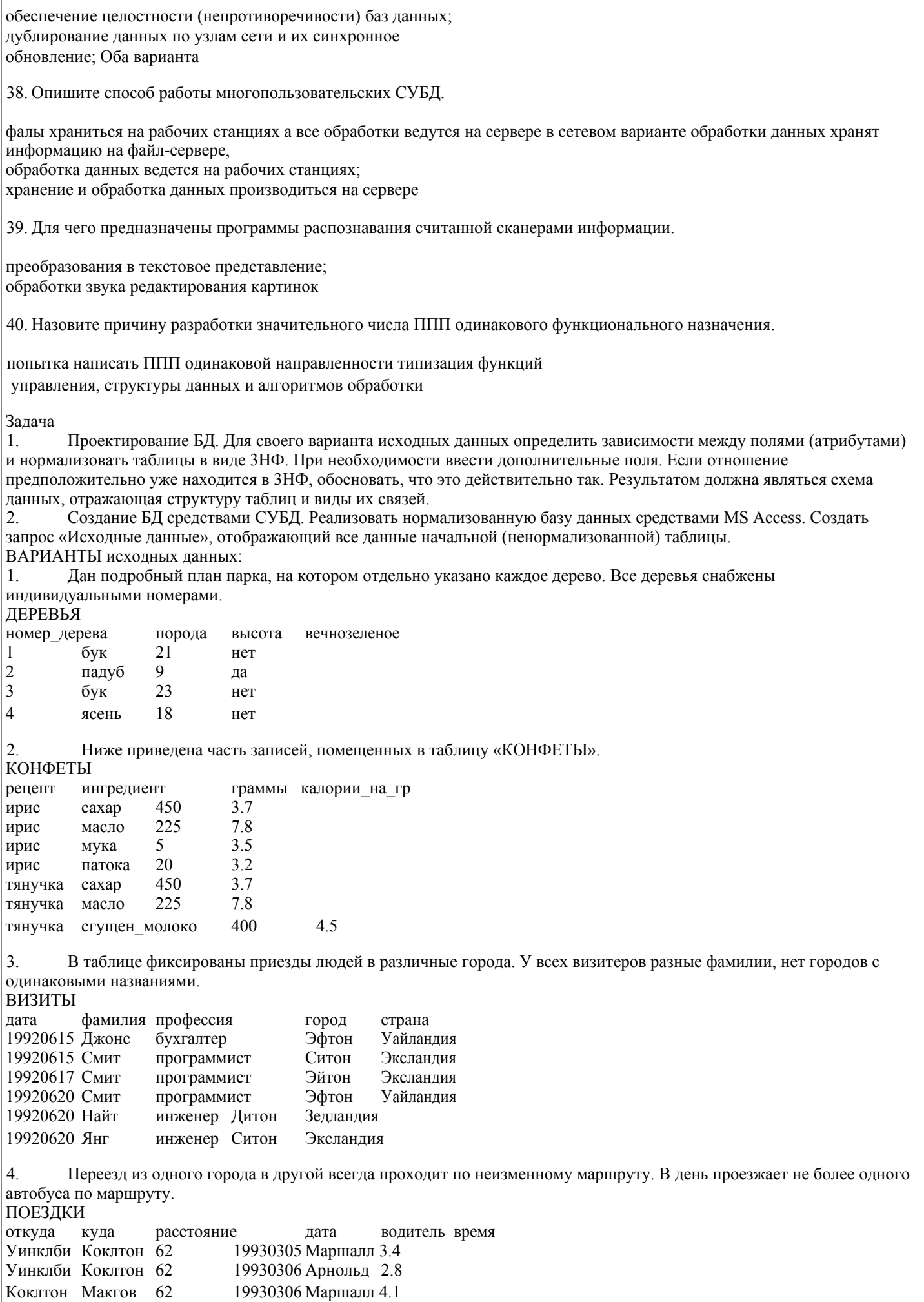

 $5<sub>1</sub>$ Имена полей и часть записей приведены ниже. Два конкретных шахматиста могут сыграть не более одной партии в день. ШАХМАТЫ участник 1 участник 2 победитель лата время 19920502 Грамбиг Пивич Пивич 3.4 19920502 Грамбиг Смит Смит  $2.5$ 19920503 Грамбиг Пивич Пивич  $1.4$ 19920503 Смит Пивич Смит 5.2 6 Ниже приведены записи зоологического файла. ЗВЕРИ В НЕВОЛЕ зоопарк животное зона обитания сторож Эйтон кенгуру Австралия Найт Эйтон верблюд Аравия Понсонби Битон Австралия Карузерс эму Битон верблюд Аравия Герсдлстон  $7.$ **ОРАНЖЕРЕЯ** поместье садовые цветы сезон\_цветов Гейблз нарциссы весна розы Гейблз лето Козикот колокольчики весна Козикот розы пето вид спорта побелитель год рождения прыжки в длину  $1972$ Армстронг бег на  $\overline{100}$  м Маршалл 1969 100 м с барьерами Маршалл 1969 прыжки с шестом Уильямс 1969 **СОРЕВНОВАНИЯ** 8. 9. **GAP** фамилия напиток количество цена за порцию Армстронг виски  $\mathbf{R}$ 40 30 Армстронг  $\mathbf{1}$ xepec Бек 40 виски  $\mathbf{1}$ Найт  $\overline{2}$ 30 xepec владелец дата рожд  $N_2$  регистр дата регистр 06.1960  $A\overline{H}C134T$  $06.1979$ Армстронг 06.1960 BCY529 05.1980 Армстронг Бек AHD339H 05.1959 10.1972 07.1961 OVY796P Найт 1.1976  $10.$ **АВТОИНСПЕКЦИЯ**  $11.$ **АВТОМОБИЛИ** код\_машины модель тип кузова мощность\_двигателя **HReT** дата\_выпуска ЗАЗ 968 купе 40 белый 1987  $A1A$  $A2A$ BA3 2105 70 красный 1990 селан  $A1B$ ЗАЗ 968 купе 40 желтый 1990  $A3H$ BA3 2105 70 1991 селан синий BA3 21011  $A2B$ 80 универсал синий1995 12. ДОРОЖНАЯ СЛУЖБА № дороги протяженность население город  $A<sub>3</sub>$ 352 Арби 25632  $A<sub>3</sub>$ 352 Титон 62310  $A<sub>4</sub>$ 219 Арби 25632  $A<sub>4</sub>$ 219 Эсфилл 25632 13. ВРАЧИ код врача стаж работы фамилия врача паниенты  $\overline{5}$  $A1$ Иванов Васильев, 45 лет Медведев, 27 лет Петров 20 Попов, 30 лет  $A2$ Шеглов, 30 лет

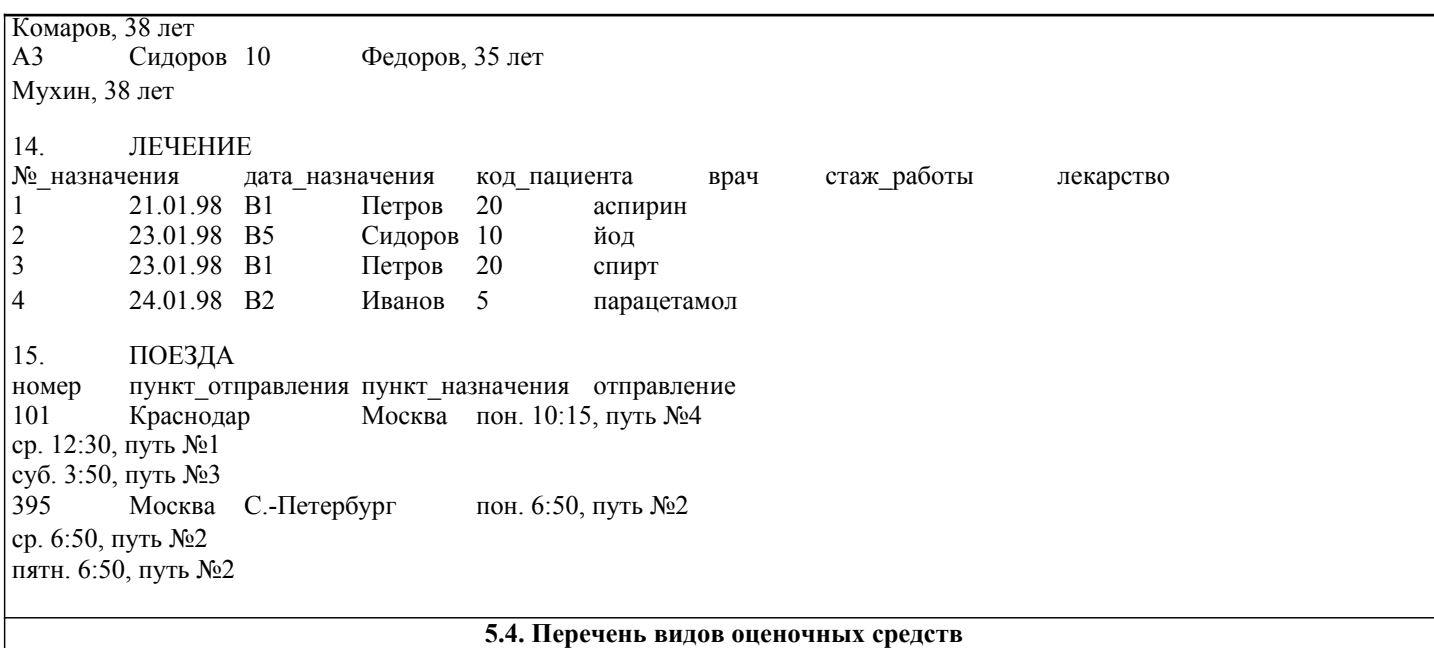

Задания со свободно конструируемым ответом (СКО) предполагает составление развернутого ответа на теоретический вопрос. Задание с выбором одного варианта ответа (ОВ, в задании данного типа предлагается несколько вариантов ответа, среди которых один верный. Задания со свободно конструируемым ответом (СКО) предполагает составление развернутого ответа, включающего полное решение задачи с пояснениями.

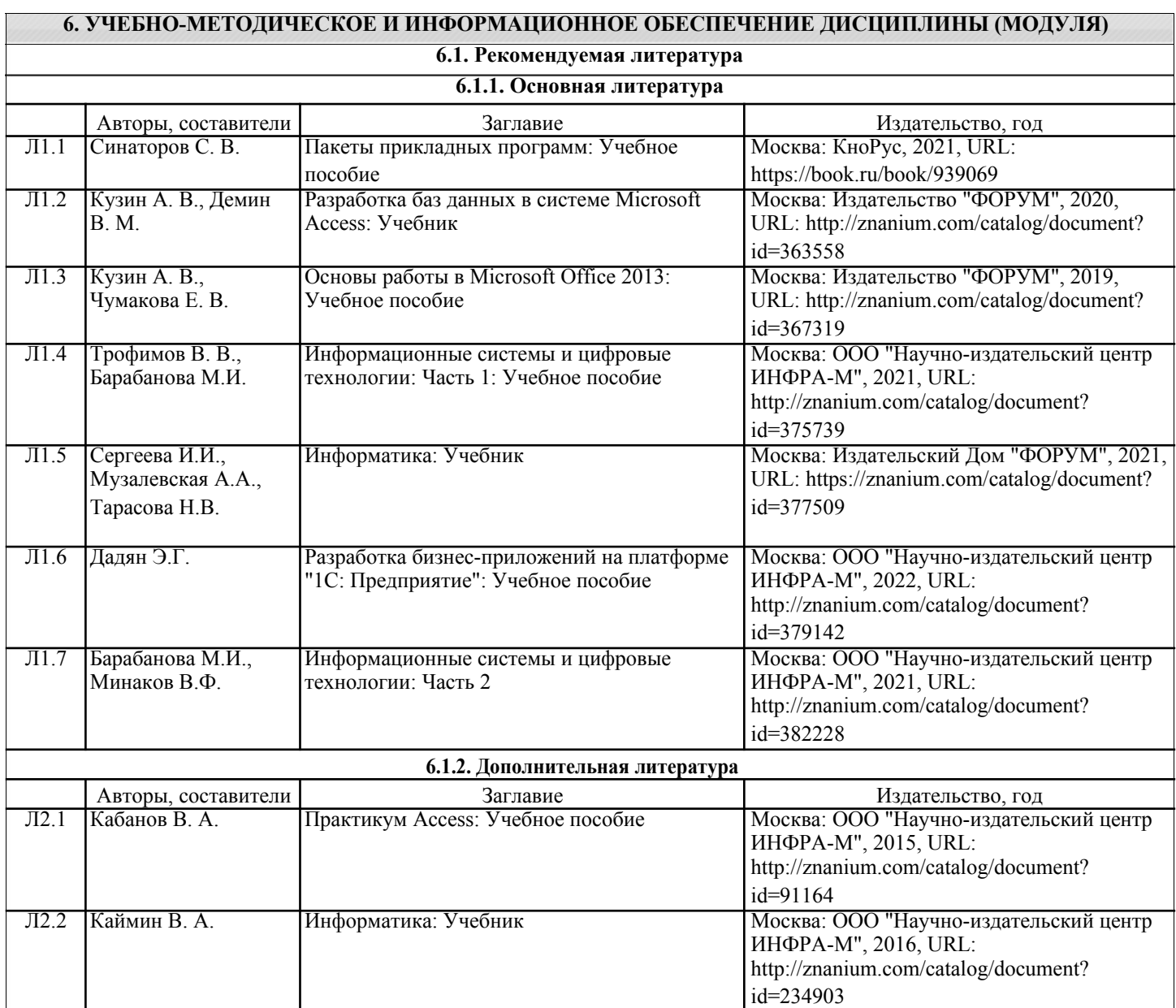

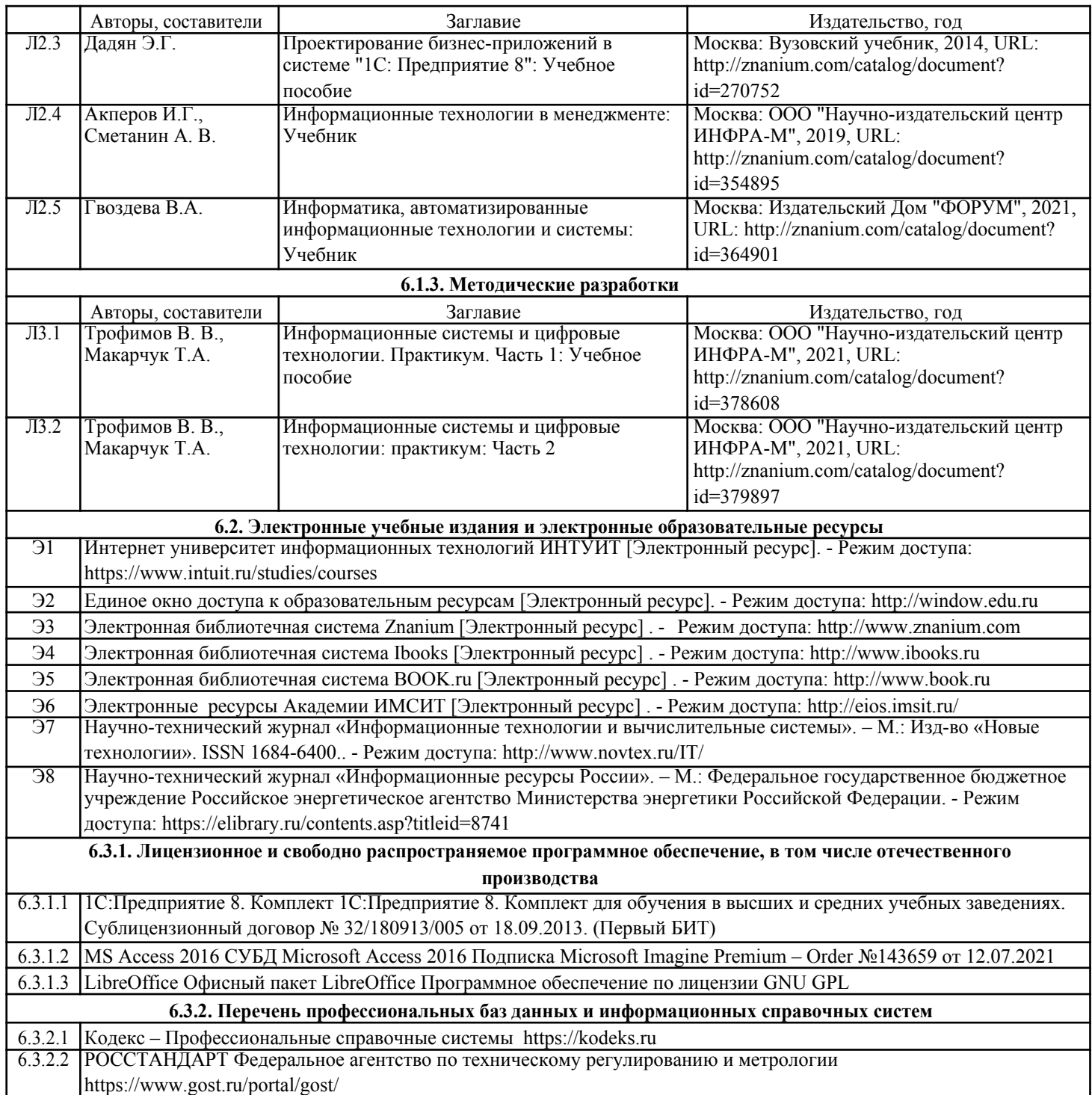

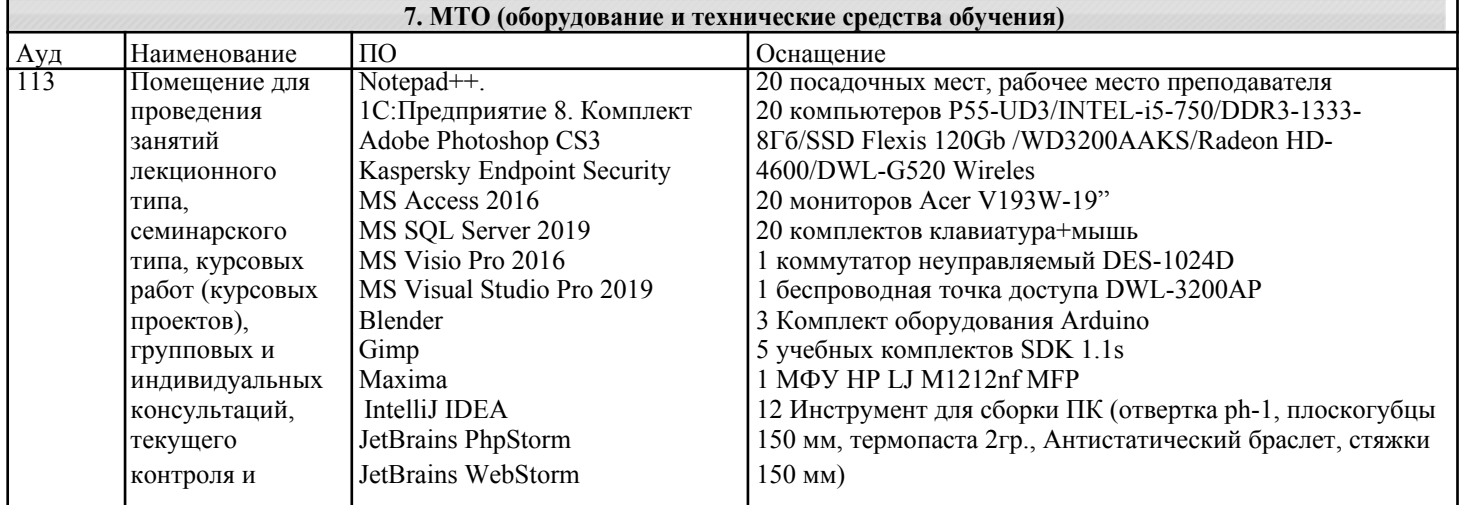

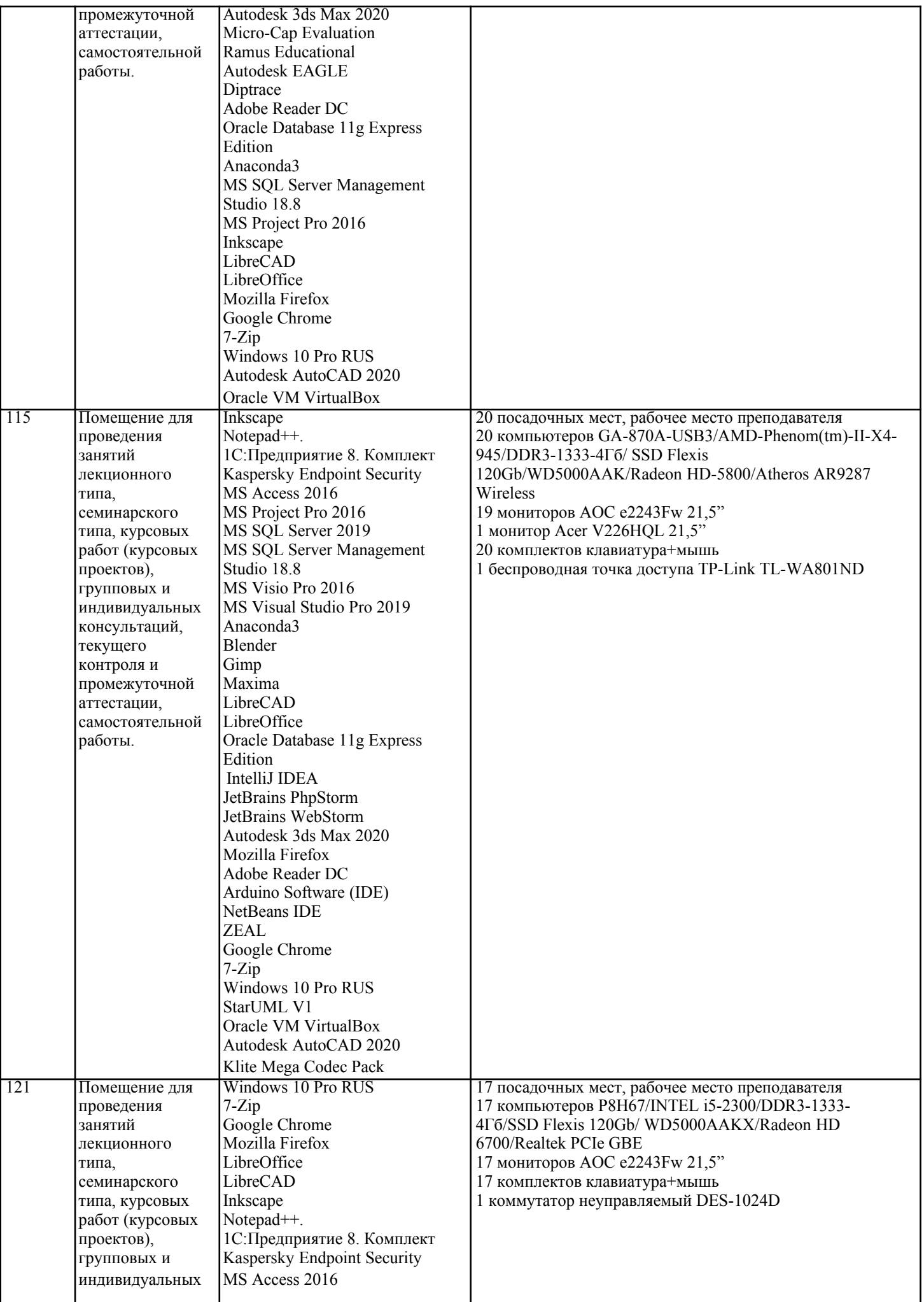

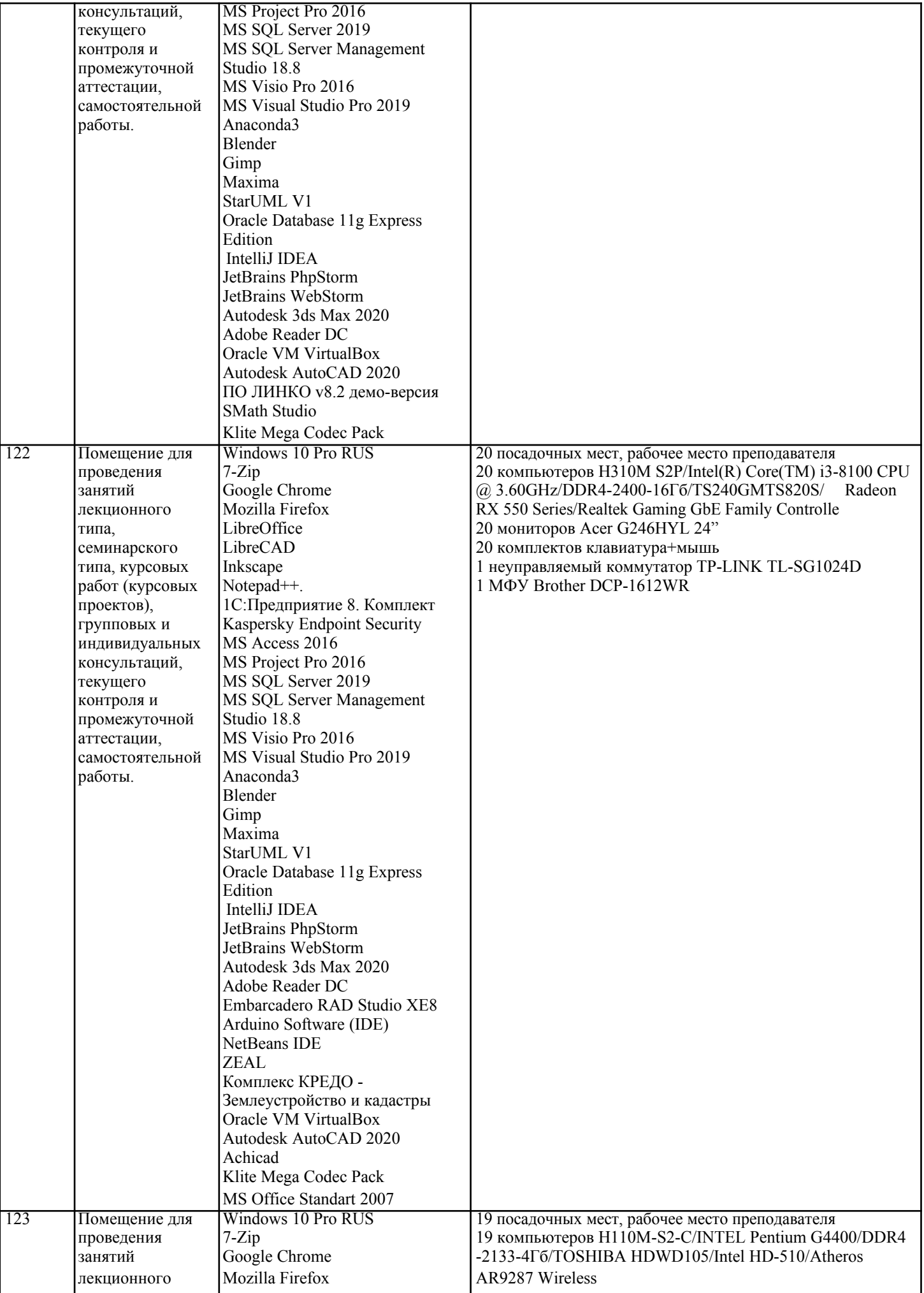

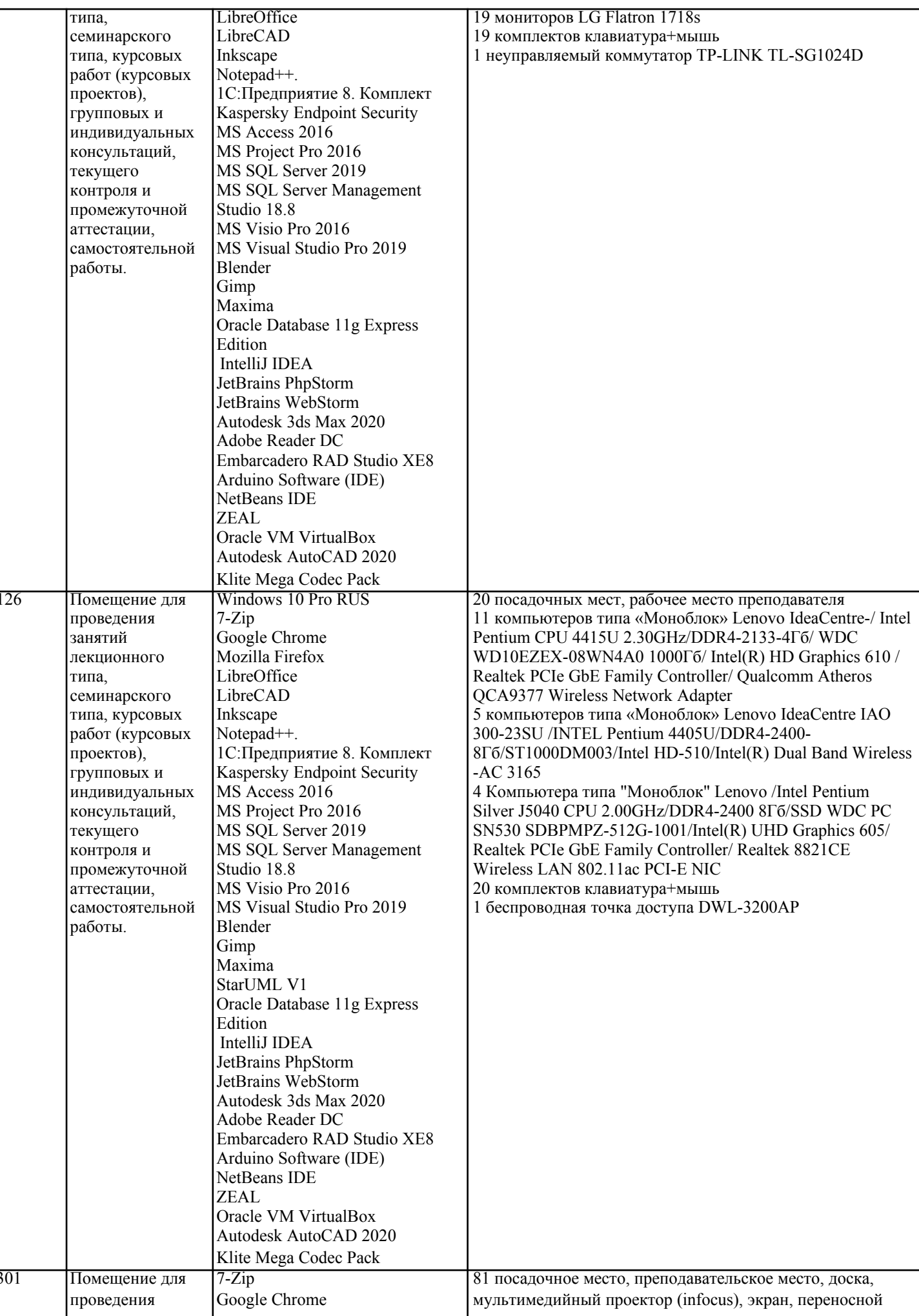

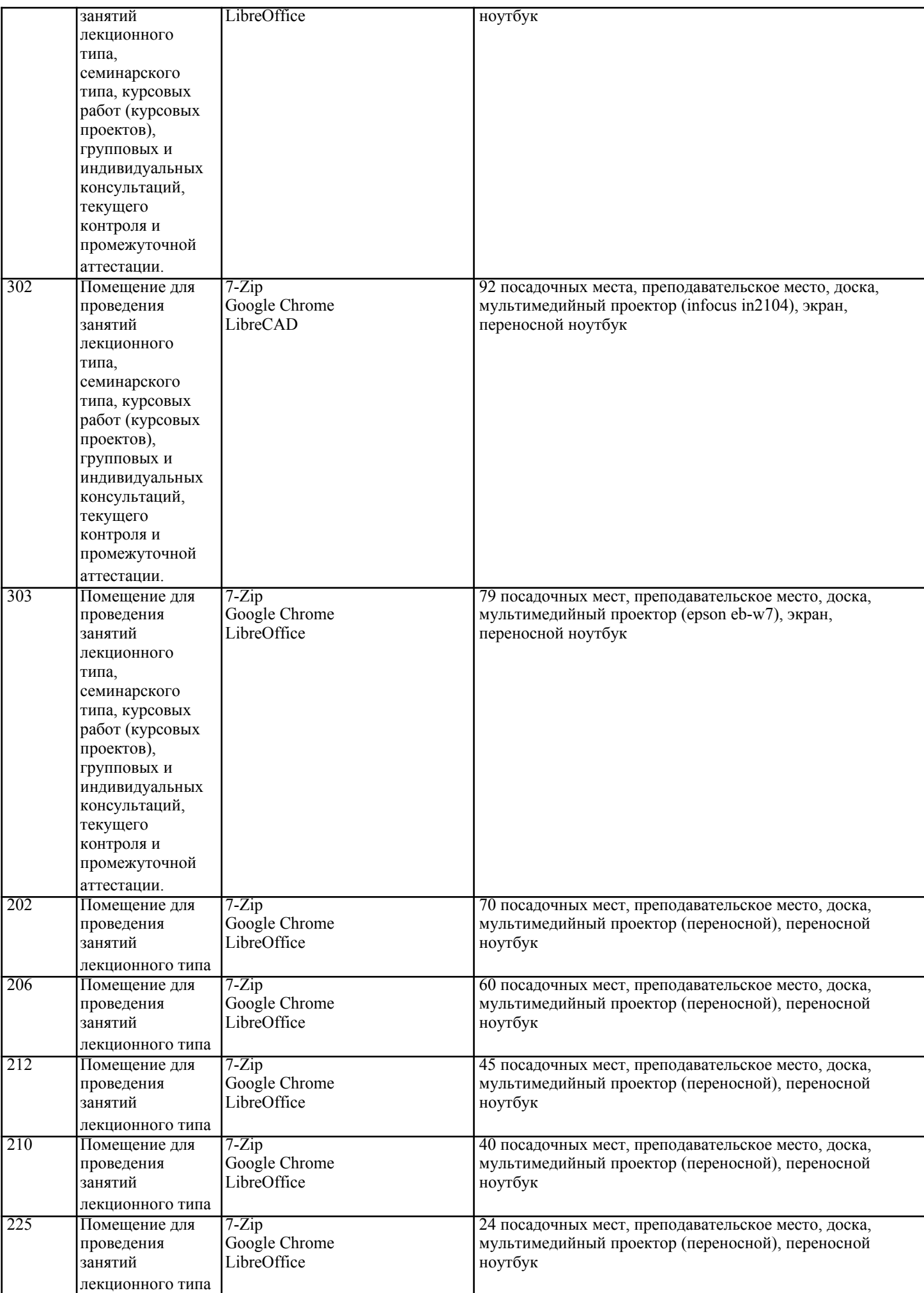

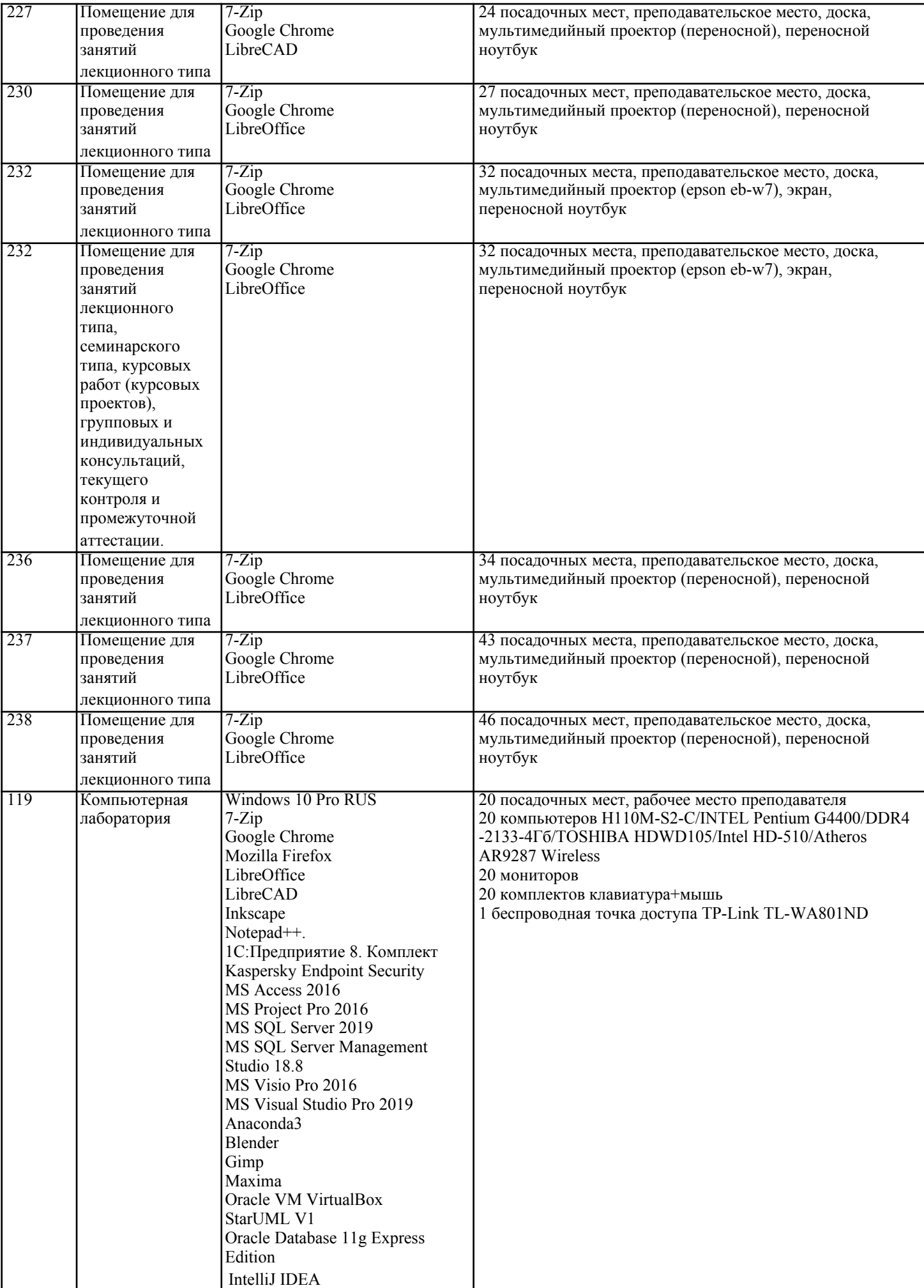

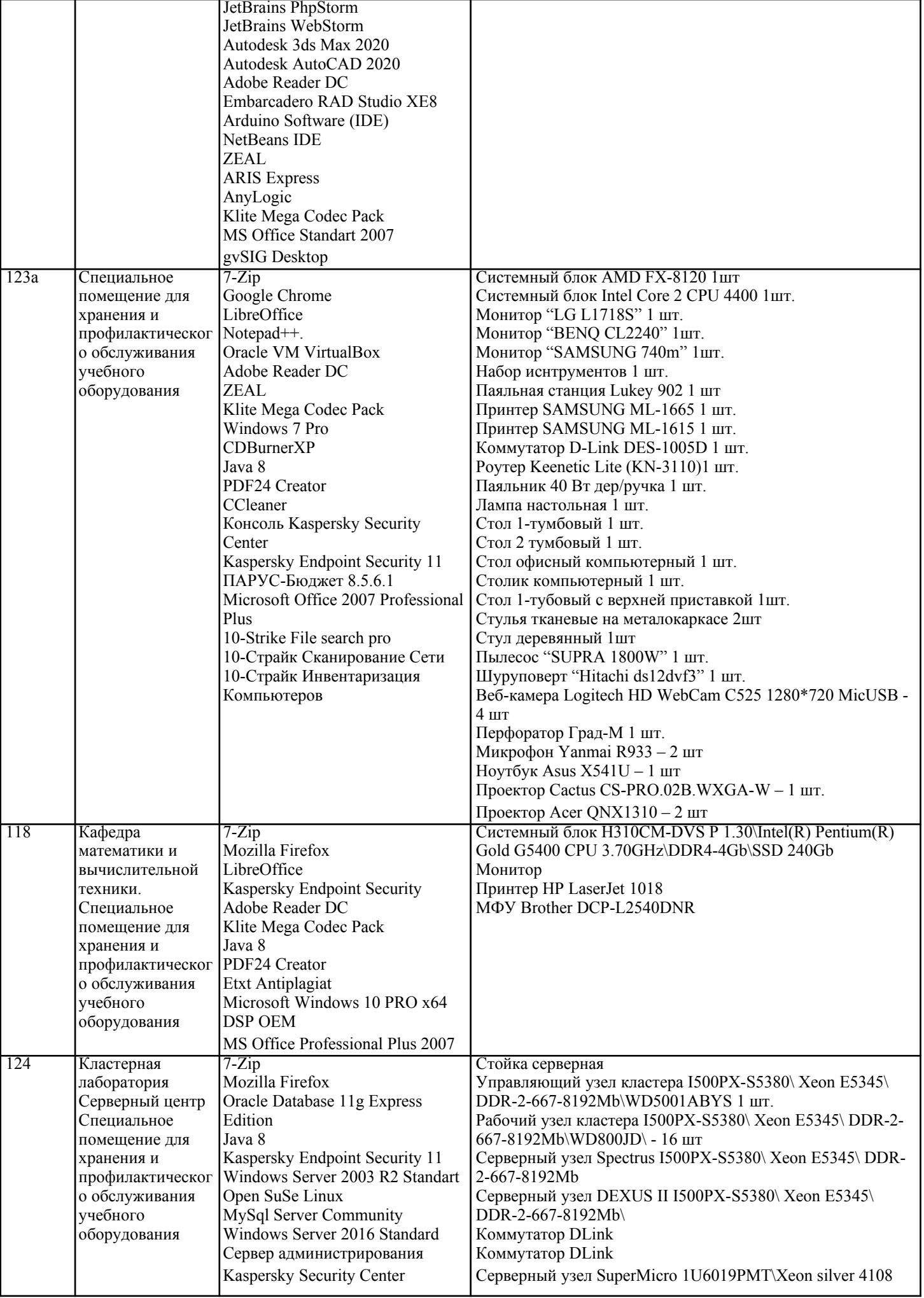

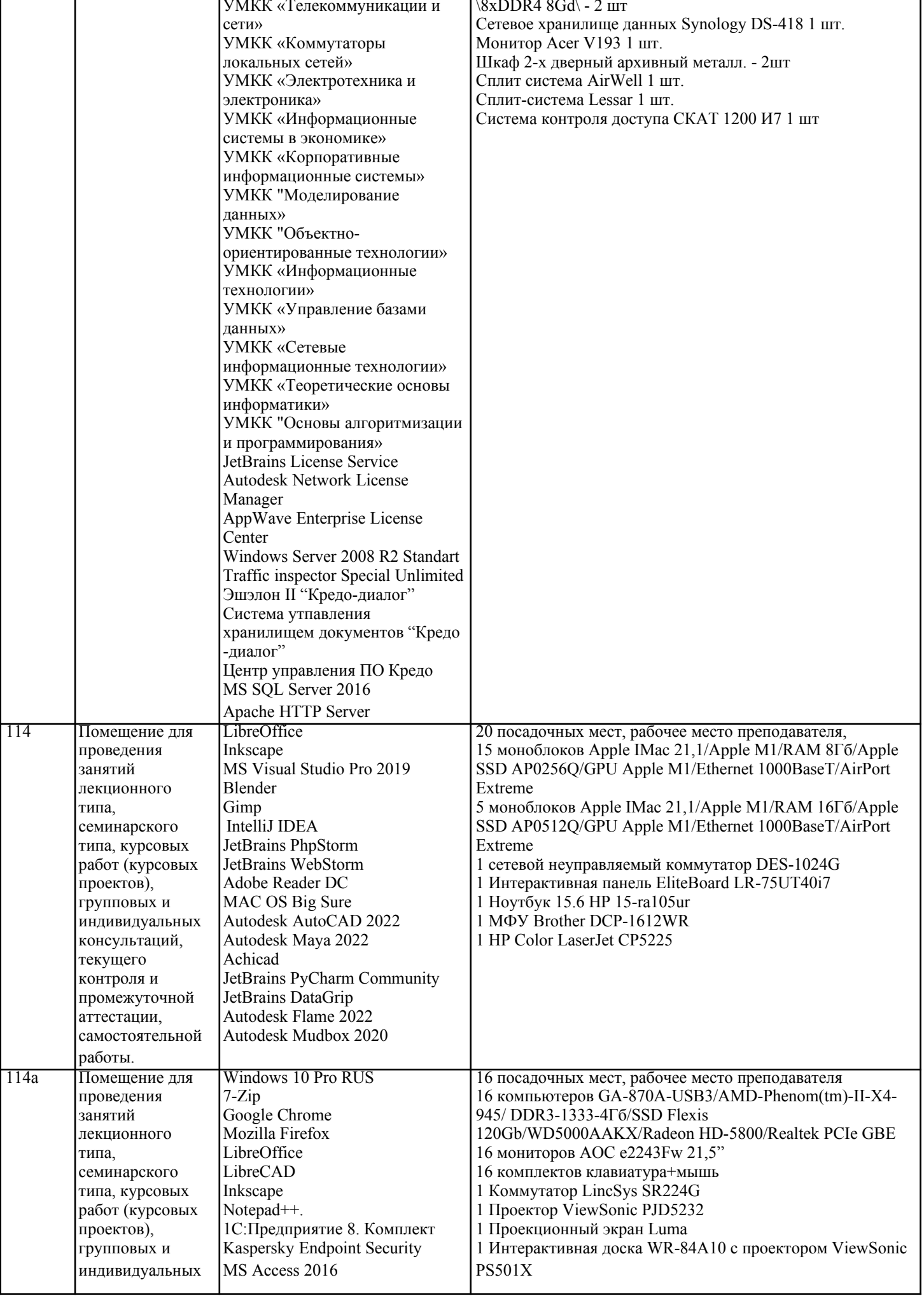

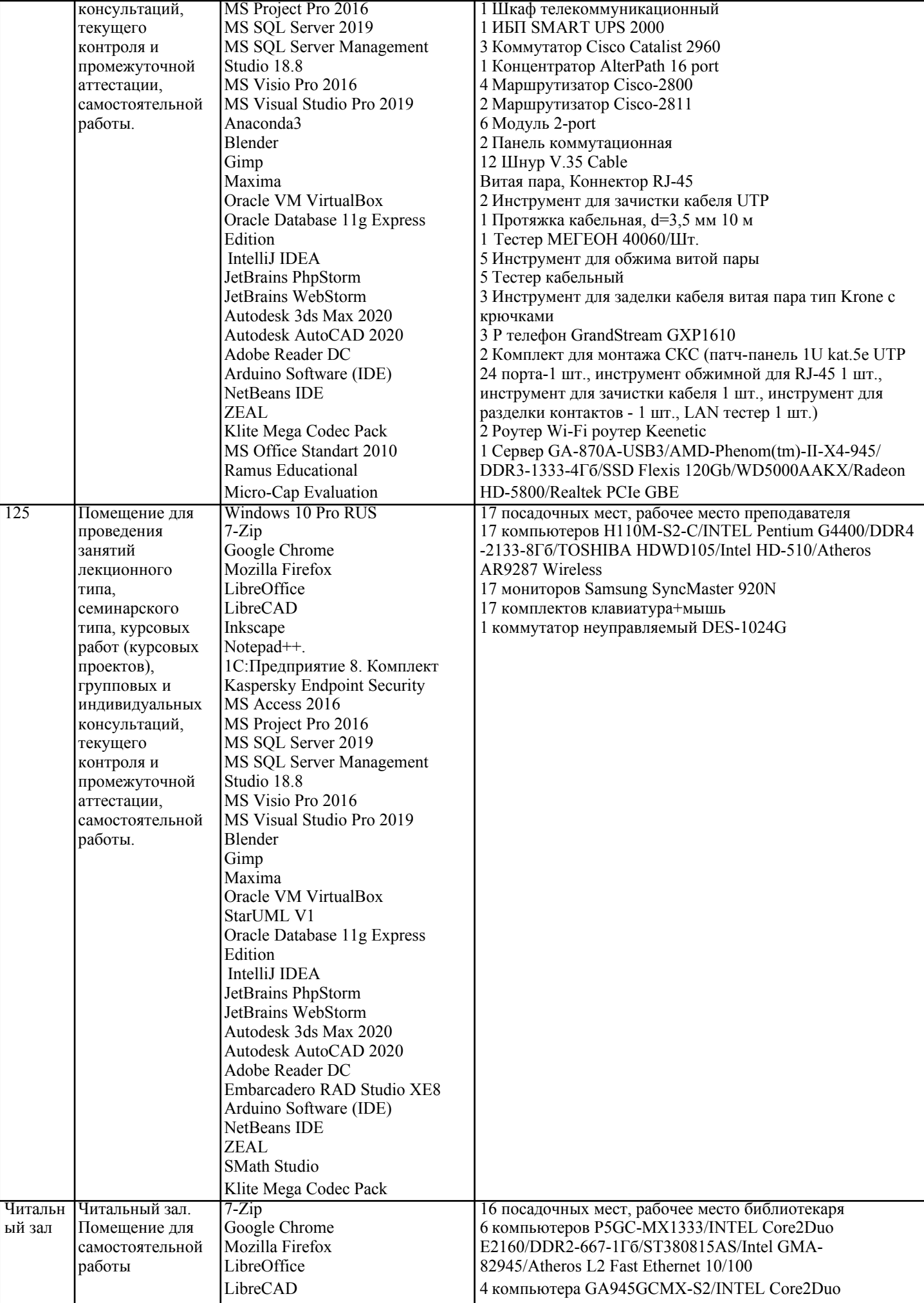

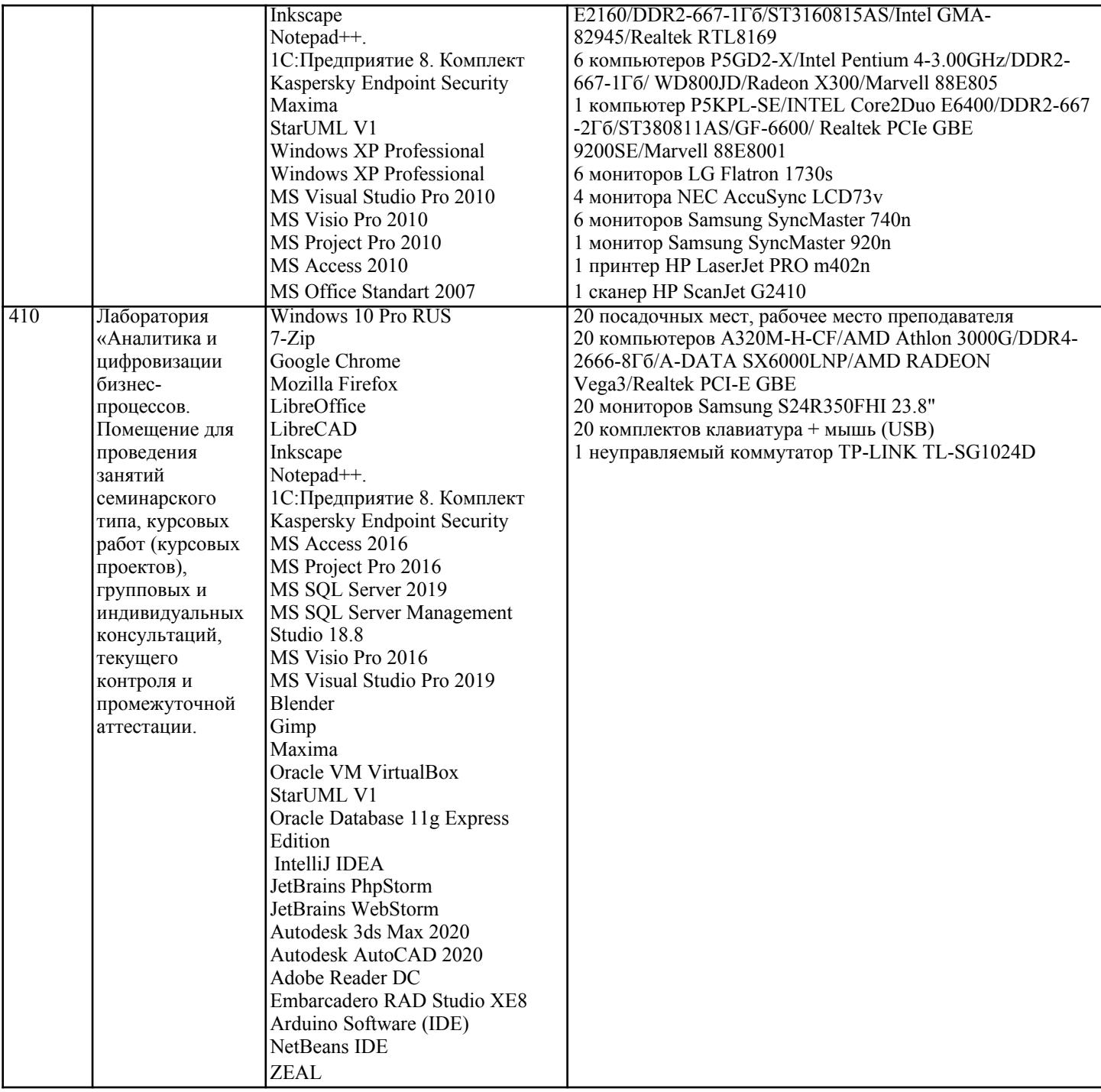

## **8. МЕТОДИЧЕСКИЕ УКАЗАНИЯ ДЛЯ ОБУЧАЮЩИХСЯ ПО ОСВОЕНИЮ ДИСЦИПЛИНЫ (МОДУЛЯ)**

В соответствии с требованиями ФГОС ВО по направлению подготовки реализация компетентностного подхода предусматривает использование в учебном процессе активных и интерактивных форм проведения занятий (разбор конкретных задач, проведение блиц-опросов, исследовательские работы) в сочетании с внеаудиторной работой с целью формирования и развития профессиональных навыков обучающихся.

Лекционные занятия дополняются ПЗ и различными формами СРС с учебной и научной литературой В процессе такой работы студенты приобретают навыки «глубокого чтения» - анализа и интерпретации текстов по методологии и методике дисциплины.

Учебный материал по дисциплине «Высокопроизводительные вычислительные системы». разделен на логически завершенные части (модули), после изучения, которых предусматривается аттестация в форме письменных тестов, контрольных работ.

Работы оцениваются в баллах, сумма которых дает рейтинг каждого обучающегося. В баллах оцениваются не только знания и навыки обучающихся, но и их творческие возможности: активность, неординарность решений поставленных проблем. Каждый модуль учебной дисциплины включает обязательные виды работ – лекции, ПЗ, различные виды СРС (выполнение домашних заданий по решению задач, подготовка к лекциям и практическим занятиям).

Форма текущего контроля знаний – работа студента на практическом занятии, опрос. Форма промежуточных аттестаций – контрольная работа в аудитории, домашняя работа. Итоговая форма контроля знаний по модулям – контрольная работа с задачами по материалу модуля.

Методические указания по выполнению всех видов учебной работы размещены в электронной образовательной среде

#### академии.

Методические указания и материалы по видам учебных занятий по дисциплине:

Вид учебных занятий, работ - Организация деятельности обучающегося Лекция - Написание конспекта лекций: кратко, схематично, последовательно фиксировать основные положения, выводы, формулировки, обобщения, отмечать важные мысли, выделять ключевые слова, термины. Проверка терминов, понятий с помощью энциклопедий, словарей, справочников с выписыванием толкований в тетрадь. Обозначить вопросы, термины, материал, который вызывает трудности, попытаться найти ответ в рекомендуемой литературе, если самостоятельно не удаётся разобраться в материале, необходимо сформулировать вопрос и задать преподавателю на консультации, на практическом занятии.

Практические занятия - Конспектирование источников. Работа с конспектом лекций, подготовка ответов к контрольным вопросам, просмотр рекомендуемой литературы, работа с текстом. Выполнение практических задач в инструментальных средах. Выполнение проектов. Решение расчётно-графических заданий, решение задач по алгоритму и др.

Самостоятельная работа - Знакомство с основной и дополнительной литературой, включая справочные издания, зарубежные источники, конспект основных положений, терминов, сведений, требующихся для запоминания и являющихся основополагающими в этой теме. Составление аннотаций к прочитанным литературным источникам и др.

## **9. МЕТОДИЧЕСКИЕ УКАЗАНИЯ ОБУЧАЮЩИМСЯ ПО ВЫПОЛНЕНИЮ САМОСТОЯТЕЛЬНОЙ РАБОТЫ**

Основными задачами самостоятельной работы студентов, являются: во–первых, продолжение изучения дисциплины в домашних условиях по программе, предложенной преподавателем; во–вторых, привитие студентам интереса к технической

и математической литературе, инженерному делу. Изучение и изложение информации, полученной в результате изучения научной литературы и практических материалов, предполагает развитие у студентов как владения навыками устной речи, так и способностей к четкому письменному изложению материала.

Основной формой контроля за самостоятельной работой студентов являются практические занятия, а также еженедельные консультации преподавателя.

Практические занятия – наиболее подходящее место для формирования умения применять полученные знания в практической деятельности.

При подготовке к практическим занятиям следует соблюдать систематичность и последовательность в работе. Необходимо сначала внимательно ознакомиться с содержанием плана практических занятий. Затем, найти в учебной литературе соответствующие разделы и прочитать их. Осваивать изучаемый материал следует по частям. После изучения какой-либо темы или ее отдельных разделов необходимо полученные знания привести в систему, связать воедино весь проработанный материал.

При подведении итогов самостоятельной работы преподавателем основное внимание должно уделяться разбору и оценке лучших работ, анализу недостатков. По предложению преподавателя студент может изложить содержание выполненной им письменной работы на практических занятиях Формы и методы самостоятельной работы по дисциплине:

Реферат (Р)

Самостоятельное изучение

разделов Контрольная работа (КР)

Самоподготовка (проработка и повторение лекционного материала и материала учебников и учебных пособий, подготовка к лабораторным и практическим занятиям, коллоквиумам, рубежному контролю и т.д.)